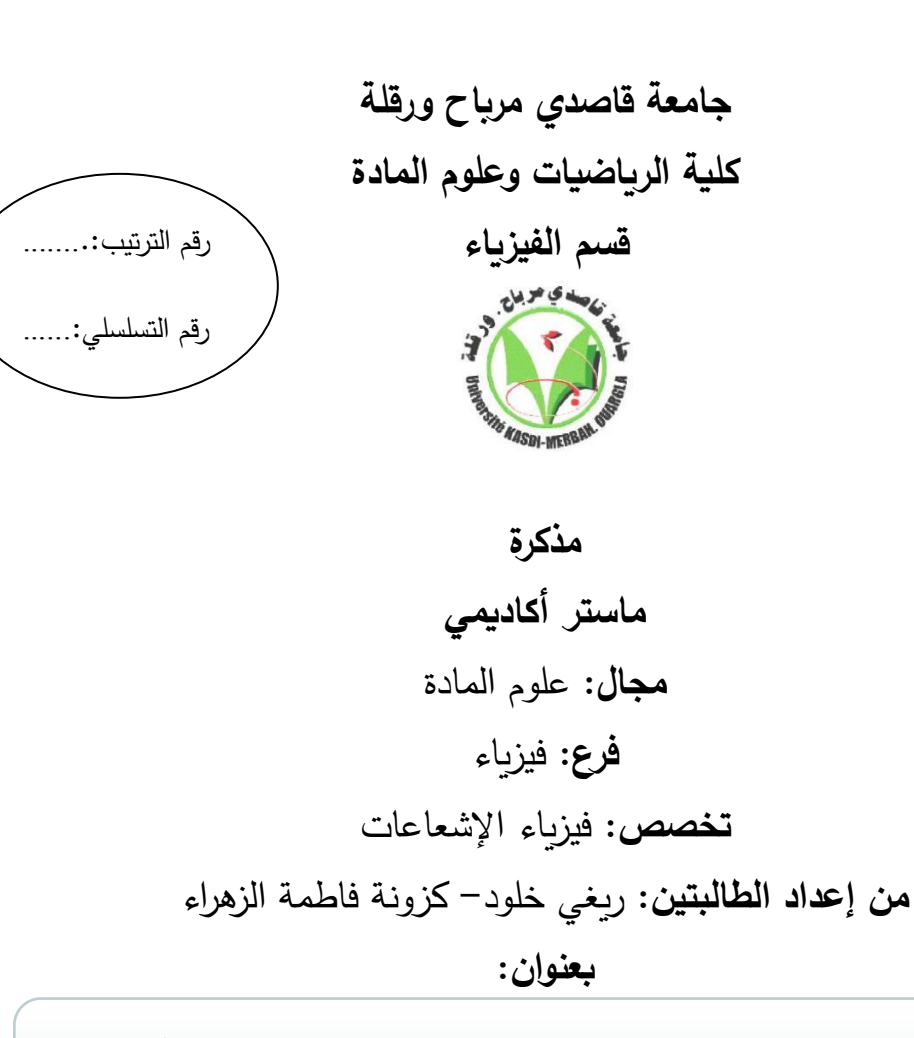

**إنـجـاز كـاشـف للعـيوب باسـتـخدام التـيـارات الدوامة**

**نوقشـت بتـاريـخ: 2021/06/ 17**

**أمام أعضاء لجنة المناقشة المكونة من:**

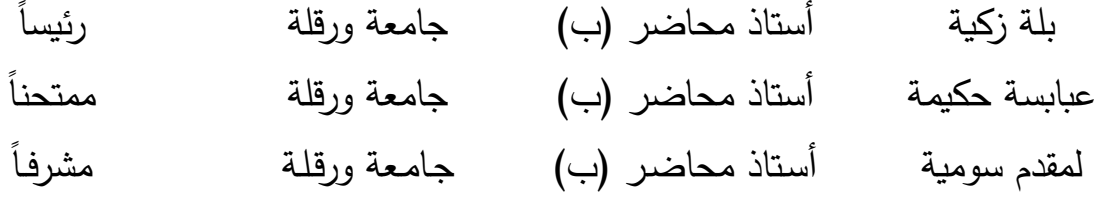

**الموسم الجامعي: 202/2020**

**الإهـــــــــــــــــداء**

أهدي هذا العمل إلى:

أمي الغالية و أبي الغالي أطال الله عمرهما، إخوتي وأخويْ أنار الله دروبهم وحقق مبتغاهم، وإلى صو�حباتي، بدون أن أنسى ذ�ر مرافقي و مؤنس وحدتي Slayer Anime .

19 12

**الإهـــــــــــــــــداء**

أهدي ثمرة جهدي هذا إلى من لو جاز السجود لغیر الله لسجدت لها وتحملت متاعبي الى التي لو أفنیت العمر خدمة لها ما وفیت قدرها أمي الغالیة.

إلى من فطرني المولى على حبه والاحسان إلیه. إلى من ساهم في تر�یتي وسعى جاهدا من أجل أن يكون في أعلى وأفضل المراتب إلى الذي كان وراء كل خطوة خطوتها في طريق العلم، ابي الحبيب الغالي رعاه الله.

إلى من تذوقت و��اهم العیش حلوا ومرا.........................................اخوتي واخواتي.

الى نور الحب بنات اختي غفران وأفنان.

إلى كل من كان لهم أثر في حياتي وإِلى كل من أحبهم من قلبي ونسيم قلمي.

**تـشـكــــــــــــــرات**

الحمد لله رب العالمين و الصلاة والسلام على أشرف المرسلين محمد وعلى آله وصحبه ومن اهتدى بهداه إلى يوم الدين أما بعد فإذا كان لابد من ذكر أهل الشكر فالأولى أن نشكر الله تعالى فالحمد لله أولا و أخراً وظاهراً وباطناً كما يحب ربنا و يرضى ( اللهم لك الحمد حتى ترضى و لك الحمد إذا رضيت ولك الحمد بعد الرضا). نشكر الله تعالى ونحمده على أن وفقنا وأعاننا في إنجاز هذا العمل.

ومن باب قوله صلى الله عليه وسلم: "من لا يشكر الناس لا يشكر الله"، وبهذا فإننا نتوجه بخالص شكرنا وتقديرنا إلى األستاذة الفاضلة المشرفة على المذكرة **لمقدم سومية** أستاذ محاضر بجامعة قاصدي مرباح ورقلة، و التي لم تبخل علينا بوقتها الشمين و بتوجيهاتها ونصائحها القيمة التي كانت عوناً لنا في إتمام هذا البحث فدعاؤنا لها بالخير و العافية.

كما نتقدم بالشكر األستاذة **بلة زكية** أستاذ محاضر بجامعة قاصدي مرباح ورقلة لقبولها ترأس لجنة المناقشة و األستاذة **عبابسة حكيمة** أستاذ محاضر بجامعة قاصدي مرباح ورقلة لقبولها مناقشة المذكرة.

كلمة شكر إلى أعضاء فريق البحث بمخبر اإلشعاع والبالزما و فيزياء السطوح LRPPS بقسم الفيزياء كلية الرياضيات و علوم المادة جامعة قاصدي مرباح ورقلة و على رأسهم مدير المخبر األستاذ **خلفاوي فتحي** أستاذ تعليم عال بجامعة قاصدي مرباح ورقلة.

كما ال يفوتنا شكر السيد **حوتي محمد** مسؤول مخابر الفيزياء بجامعة قاصدي مرباح ورقلة على مساعداته وتسهيالته من أجل اقتناء التجهيز الخاص بالجانب التطبيقي و األستاذ **لمنور فؤاد** بمكتبة إيليا بورقلة الذي لم يدخر جهدا في المساعدة على الحصول على بعض األدوات.

فجزيل الشكر و االمتنان إلى كل من ساعدنا من قريب أو من بعيد على انجاز هذا العمل المتواضع و في تذليل ما واجهناه من صعوبات.

**الفــــــهــــرس**

### contents

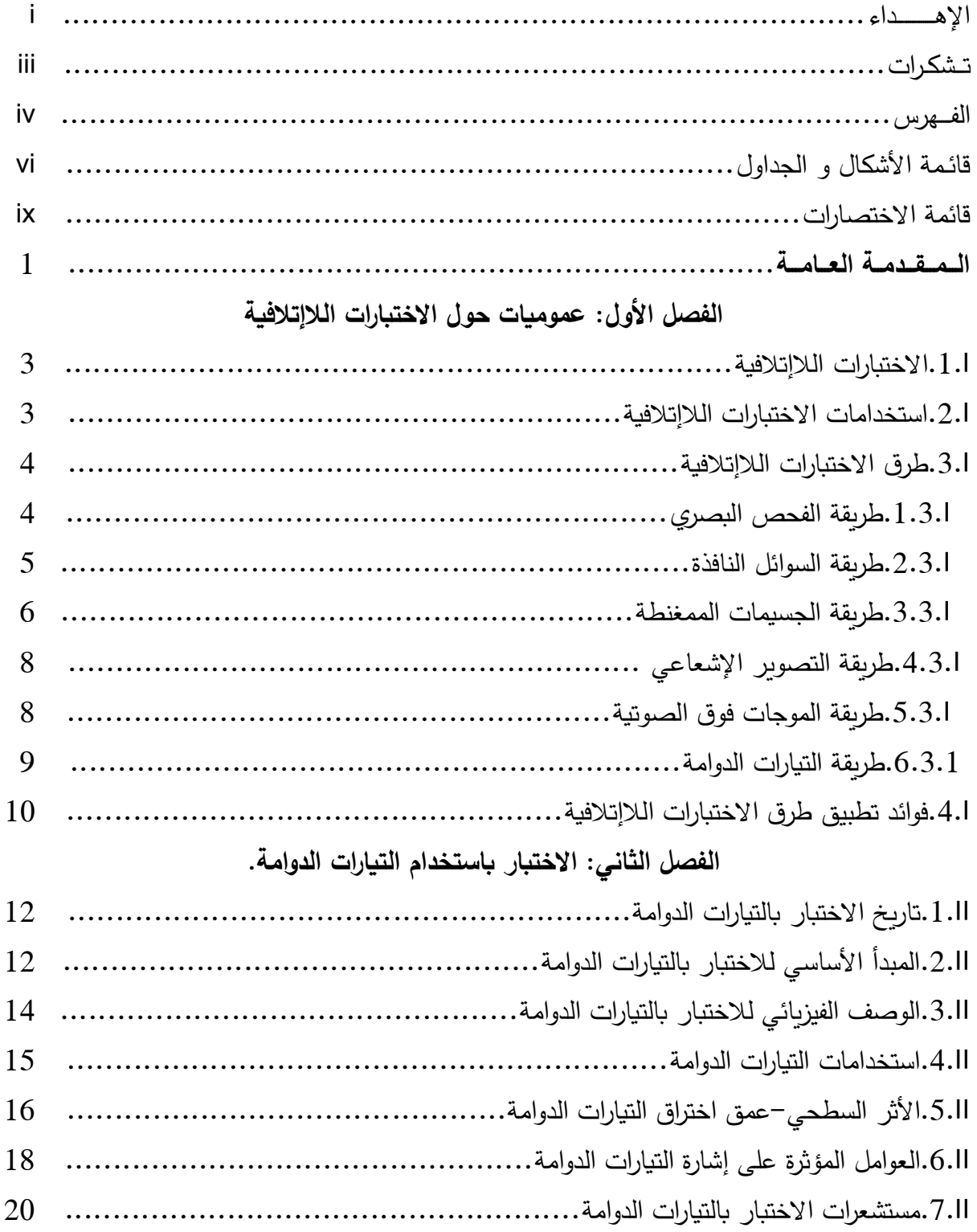

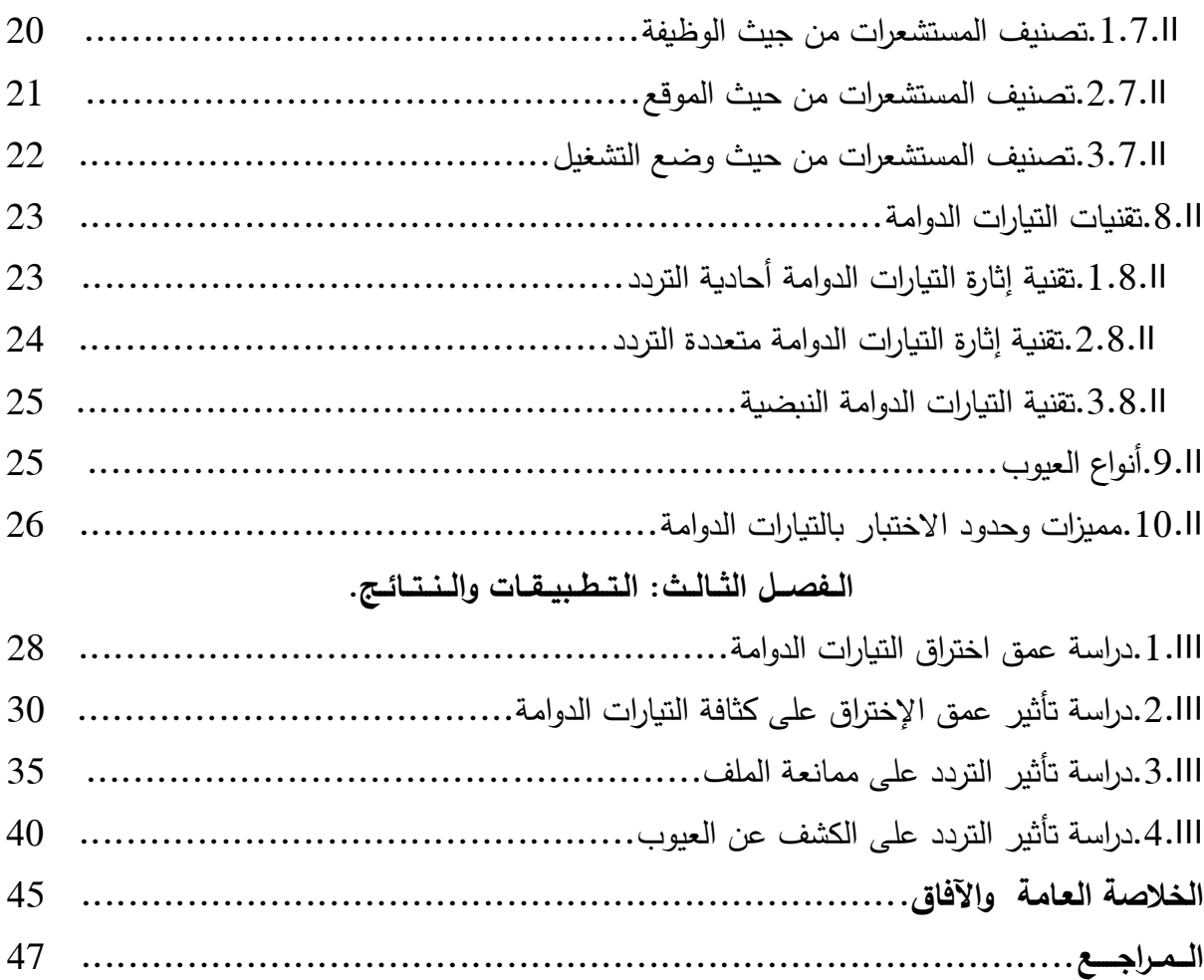

# **قــــائــمة األشــكــال و الــجــداول**

**قائمة األشكال:**

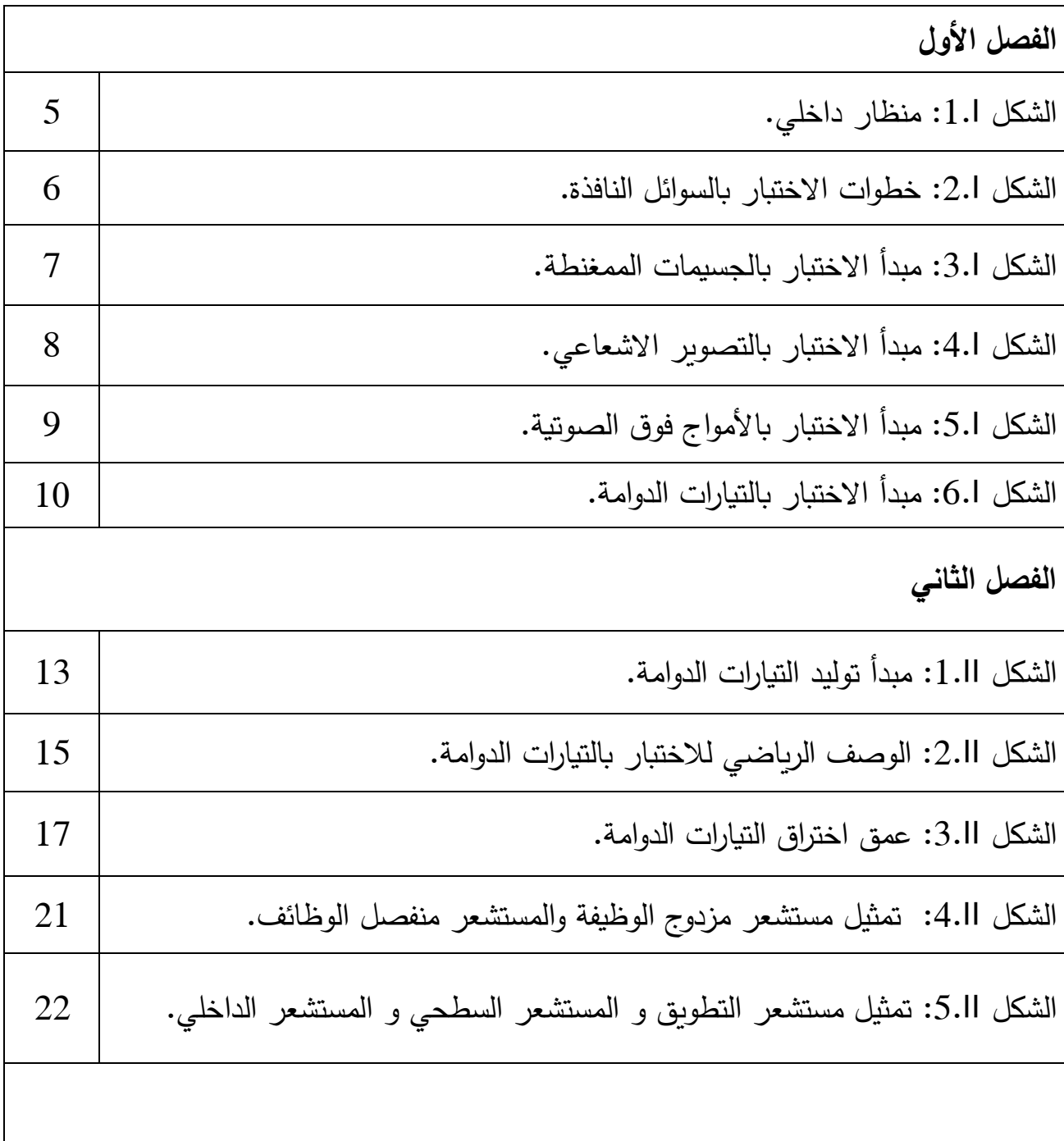

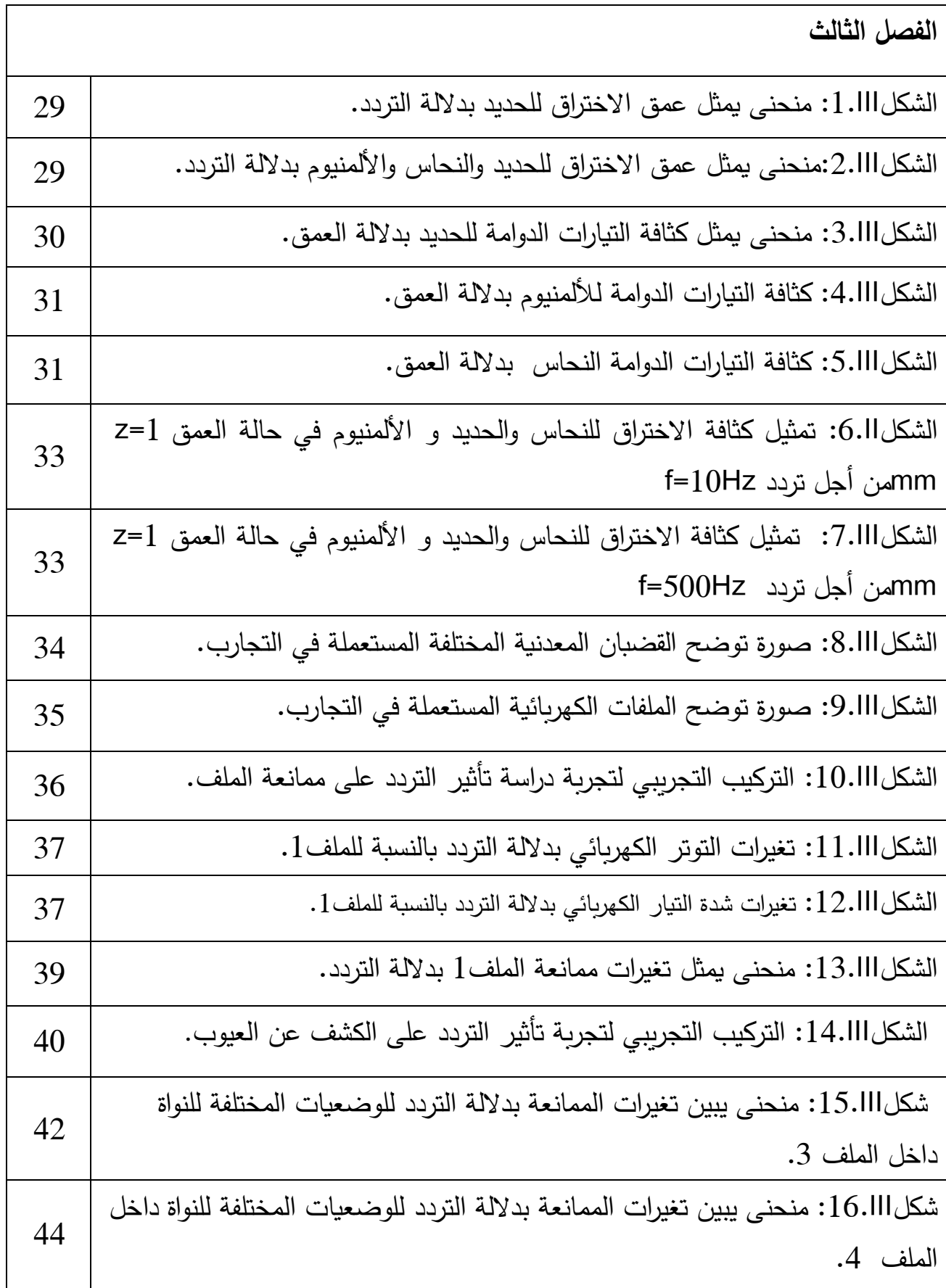

## **قــــائـــمــــة الجداول**

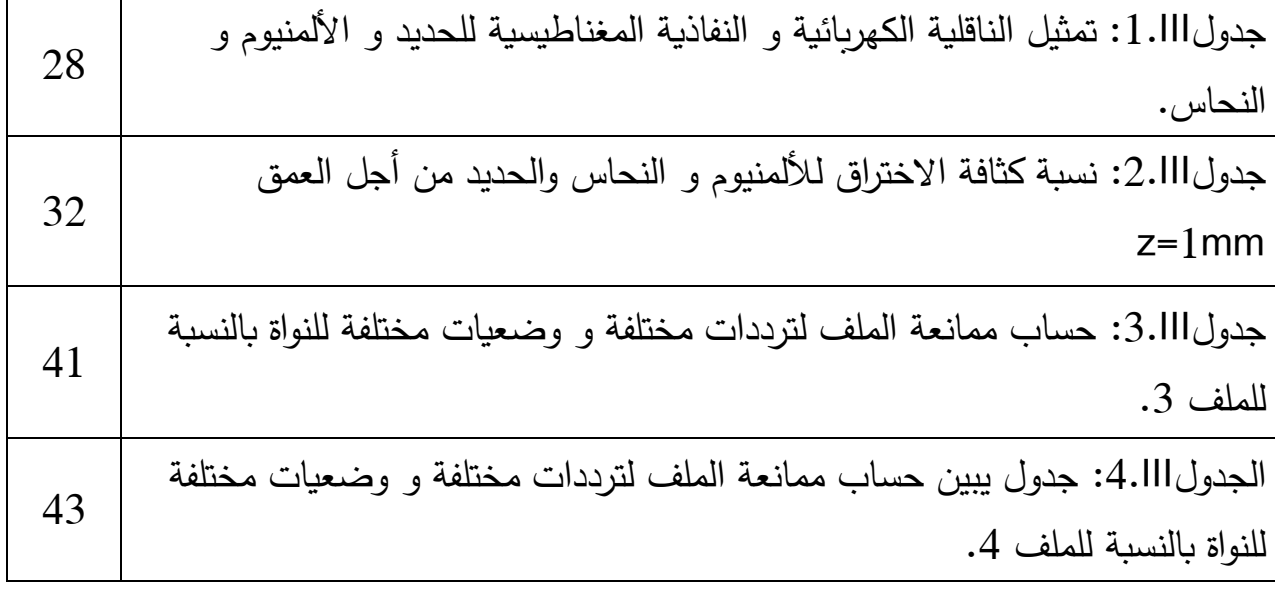

## **قــــائـــمــــة االخــتـصـارات**

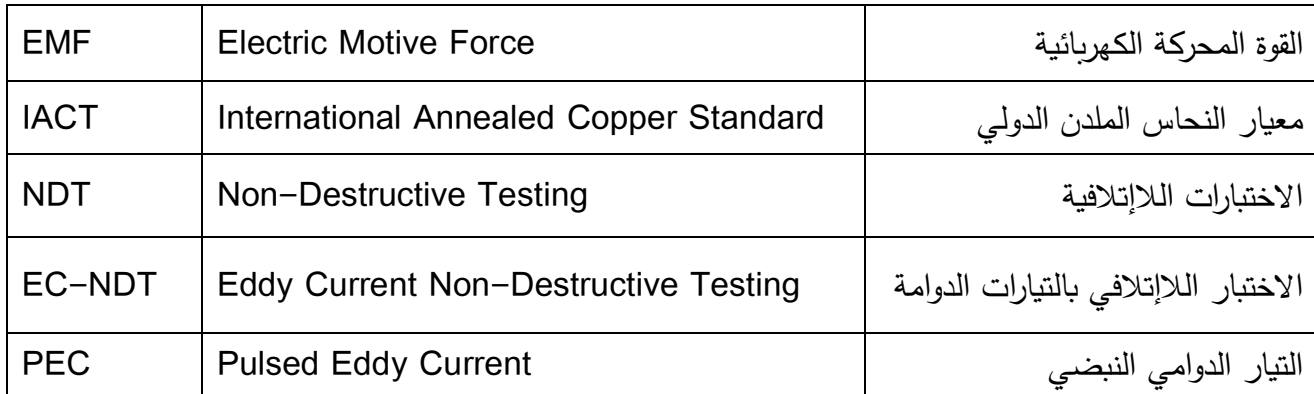

## **مـــقــدمــــة عـــــامة**

بما أن الجودة أصبحت ضرورة حيوية من أجل سالمة األشخاص و المنشآت في قطاعات التعدين والصناعة والطيران، استدعت الضرورة إلى اكتساب طرق وتقنيات جديدة مهمتها دراسة المواد المنتجة أو الموضوعة ضمن االستثمار. تسمى هذه التقنيات باالختبارات الالإتالفية حيث يتم تقييم وفحص الأجزاء المعرضة للتآكل جراء الإجهادات الميكانيكية بشكل دوري دون الحاجة لإتلافها للبحث عن أي عيوب قد يكون لها مستقبلاً عواقب وخيمة على الوظيفة التي تؤديها. وبالاعتماد على طبيعة المادة وخواصـها الفيزيائية يتم اختيار التقنية المناسبة للفحص. ومن أشهر هذه التقنيات وأكثرها استخداما في مجال الصناعة نجد طريقة الفحص البصري، السوائل النافذة، الجسيمات الممغنطة، التصوير الإشعاعي، الموجات فوق الصوتية بالإضافة إلى التيارات الدوامة التي تشغل مكاناً مميزاً بين هذه التقنيات والتي ستكون الموضوع الأساسي في عملنا هذا من أجل الكشف عن العيوب باستخدام هذه الأخيرة.

#### تحتوي هذه المذكرة على ثالث فصول:

**الفصل األول** بعنوان "عمو ميات حول االختبارات الالإتالفية" و الذي يتمحور حول االختبارات الإلتالفية و بعض مجاالت استخدامها وفوائدها، باإلضافة إلى تقديم شرح موجز عن أهم طرقها.

ا**لفصل الثان***ي* **بع**نوان "الفحص باستخدام التيارات الدوامة" سنتطرق من خلاله إلى التركيز أكثر على طريقة االختبار بالتيارات الدوامة. ا**لفصل الثالث** والذي سيتضمن العمل التطبيقي حيث سنقوم بإجراء تركيب تجريبي من أجل الكشف عن العيوب و مناقشة النتائج المتحصل عليها.

في ختام المذكرة نعرض خالصة نوجز فيها أهم النتائج التي تحصلنا عليها مع تقديم بعض اآلفاق

المستقبلية لمواصلة البحث في هذا الموضوع.

## **الـــفـــصـــل األول:**

## عموميات حـول الاختبارات اللاإتلافية

 **.1I االختبارات الالإتالفية:**

إن التعريف العام لالختبارات الالإتالفية يشمل أي فحص أو تقييم يجرى على المواد و المنتجات الصناعية، بغرض تحديد وجود أو عدم وجود عيوب أو انقطاعات يمكنها أن تعيق أو تمنع استخدام القطعة أو المنتج، شرط أال يحدث ذلك االختبار أي تغيير بتلك المواد أو المنتجات الصناعية.

كما يمكن االستعانة باالختبارات الالإتالفية لقياس و معرفة أية خواص أخرى للقطعة المختبرة، مثل الحجم والأبعاد والشكل وتركيبة المادة، بما في ذلك محتوى السبيكة والصلادة (القساوة) وحجم البلورات و غير ذلك**]1[**.

#### **I 2. استخدامات االختبارات الالإتالفية:**

أدى التنامي الكبير لمتطلبات الأمان وعدم بلوغ المنتجات الصناعية مرتبة الكمال إلى ضرورة تطبيق طرق االختبارات الالإتالفية للتأكد من نوع المواد الداخلة في اإلنتاج وجودة التصنيع وسالمة المنتج قبل االستثمار. حيث تستعمل هذه الطرق بكثرة في المجاالت الصناعية ونذكر على سبيل المثال المجاالت التالية :

- **صناعة المعادن**: حيث يتم فحص المصبوبات المعدنية بالطرق ومنتجات التصفيح و المنتجات المسحوبة كالصفائح واألنابيب وغير ذلك بهدف ضبط جودة المنتجات و بالتالي ضمان جودتها.
- **النقل**: كاختبار أجزاء الطائرات وأجزاء المركبات الفضائية قبل إطالقها وبعد عودتها واختبار عجالت وخطوط السكك الحديدية الخاصة بالقطارات السريعة.
- **بناء السفن و تشكيل المعادن:** كاختبار الصفائح الفوالذية ولحاماتها واختبار المواد الداخلة في تصنيعها واختبار األدوات المعدنية وأجزاء اآلالت أثناء مراحل تصنيعها المختلفة**]1[**.

**I3. طرق االختبارات الالإتالفية:**

هناك العديد من طرق الاختبارات اللاإتلافية تستند في مفهومها على مبادئ فيزيائية مختلفة للكشف عن بنية المادة و تواجد االنقطاعات الداخلية أو السطحية فيها والتي اليمكن الكشف عنها بالعين المجردة.

تمتاز كل طريقة من طرائق االختبارات الالإتالفية بمزايا خاصة بها. ويعتمد في اختيار الطريقة األكثر مالئمة الختبار منتج ما على خبرة القائم على االختبار ومعرفته الجيدة بمزايا الطرائق المذكورة وبالعيوب التي يمكن أن تتواجد في المادة أو القطعة المراد اختبارها**]1[**.

من طرائق الاختبارات اللاإتلافية ستة طرائق واسعة الانتشار والتطبيق وهي :

- طريقة الفحص البصري
	- طريقة السوائل النافذة
- طريقة الجسيمات الممغنطة
- طريقة التصوير اإلشعاعي
- طريقة الموجات فوق الصوتية
	- طريقة التيارات الدو امة

سنتعرض لهذه الطرق باختصار في العناصر الآتية.

#### **I1.3. طريقة الفحص البصري:**

تعد طربقة الاختبار البصري من أسهل طرق الاختبارات اللإتلافية تطبيقا وتعتبر هذه الطربقة متممة لطرائق الاختبارات الأخرى. ويتم تطبيقها قبل أي طريقة اختبار آخر في الكشف عن العديد من العيوب في الملحومات و المصبوبات والمكونات المعالجة حراريا. يتم االختبار باستخدام العين المجردة أو باستخدام أدوات قياس بسيطة أو باستخدام إحدى مساعدات الرؤيا مثال المنظار الداخلي المبين في **الشكل I1.[1]**.

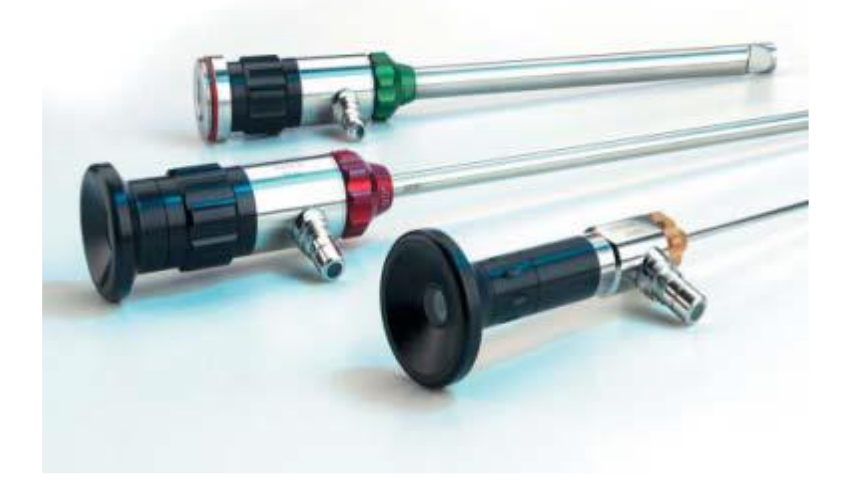

**شكل I1. :** منظار داخلي **]1[**.

### **I2.3. طريقة السوائل النافذة:**

تستخدم طريقة االختبار بالسوائل النافذة في الكشف عن التشققات والكسور المفتوحة على السطح و التي اليمكن رؤيتها بالعين المجردة قد تكون من رتبة الميكرومتر. تقوم هذه الطريقة على تنظيف سطح المادة المراد اختبارها بشكل جيد وذلك بإتباع طريقة التنظيف المناسبة تمهيدا لوضع السائل، ذي مقدرة النفاذ العالية، على سطحها حيث يترك لفترة زمنية كافية تدعى بفترة النفاذ أو التغلغل يتم بعدها إزالة طبقة السائل من على سطح المادة وذلك باستخدام المادة المزيلة المناسبة (remover )ثم توضع طبقة رقيقة من المظهر (developer) الذي يخرج السائل المتغلغل في الشقوق إلى السطح مشيرا بذلك إلى موضع وجود هذه الشقوق كما هو موضح في **الشكلI2.[ 1]**.

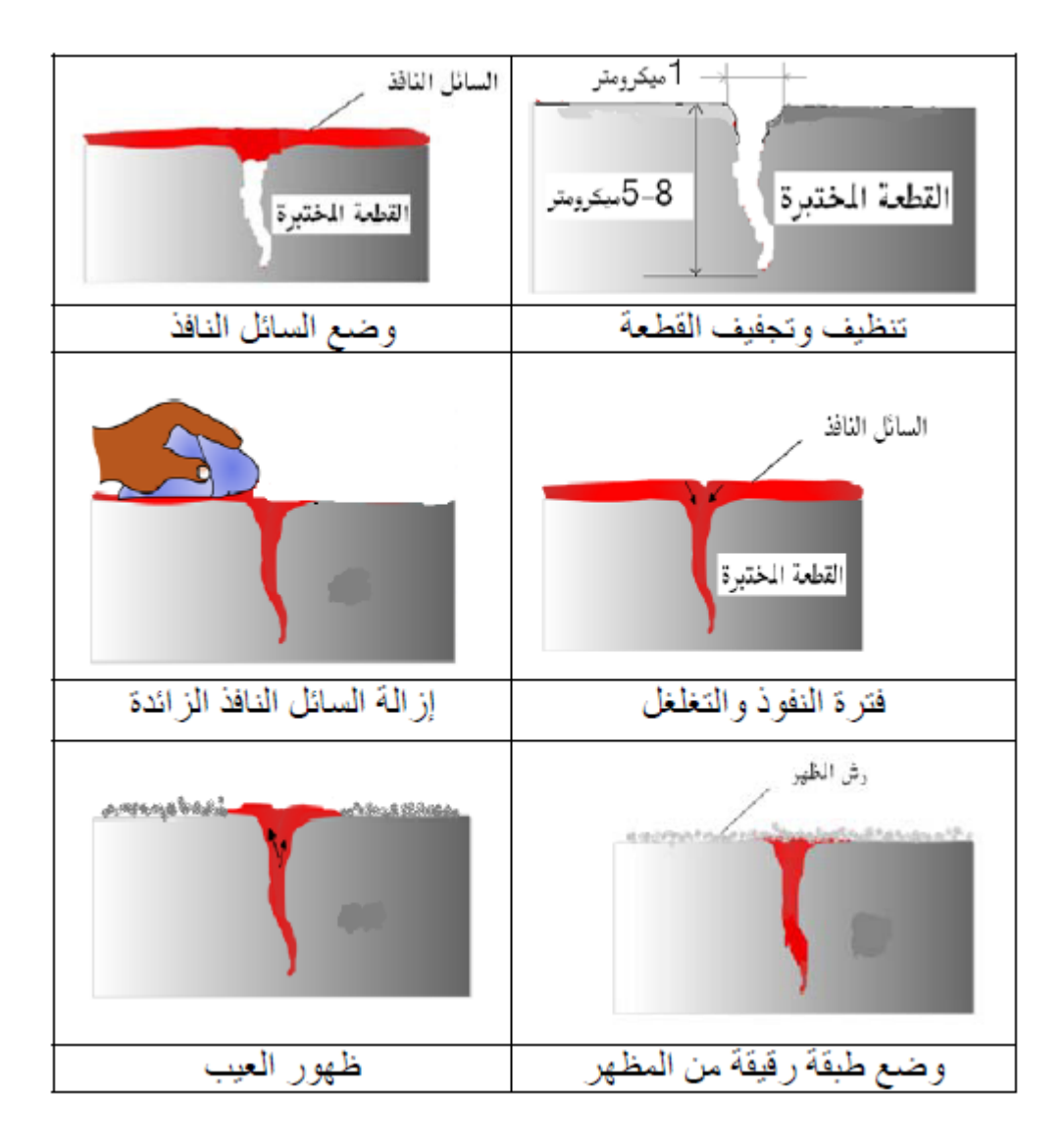

**شكلI2. :** خطوات االختبار بالسوائل النافذة **]1[**.

#### **I3.3. طريقة الجسيمات الممغنطة:**

تعد هذه الطريقة واحدة من الطرائق المستخدمة في الكشف عن التشققات والعيوب المتواجدة على سطوح المواد الحديدية المغناطيسية أو الواقعة على بعد )6-2( ميليمتر تحت السطح، كاختبار قطع اآلالت أثناء الصناعة وفي أثناء الصيانة واختبار اللحامات والمحاور. تقوم هذه الطريقة على وضع طبقة رقيقة من برادة أكسيد الحديد على سطح القطعة المراد اختبارها ويتم في نفس الوقت تطبيق حقل

مغناطيسي ذو شدة كافية وباتجاه مناسب عليها. تنحرف خطوط الحقل المغناطيسي عن مسارها الطبيعي داخل القطعة في أماكن تواجد التشققات أو الشوائب ذات الطبيعة الالمغناطيسية أو أماكن تواجد الفراغات الهوائية. مما يؤدي إلى ظهور حقل مغناطيسي متسرب ونشوء مغانط موضعية قادرة على جذب برادة الحديد نحوها كما هو مبين في **الشكل I3.** و يمكن معرفة أماكن وأشكال العيوب من خالل تفحص البرادة الحديدية المتجمعة**]1[**.

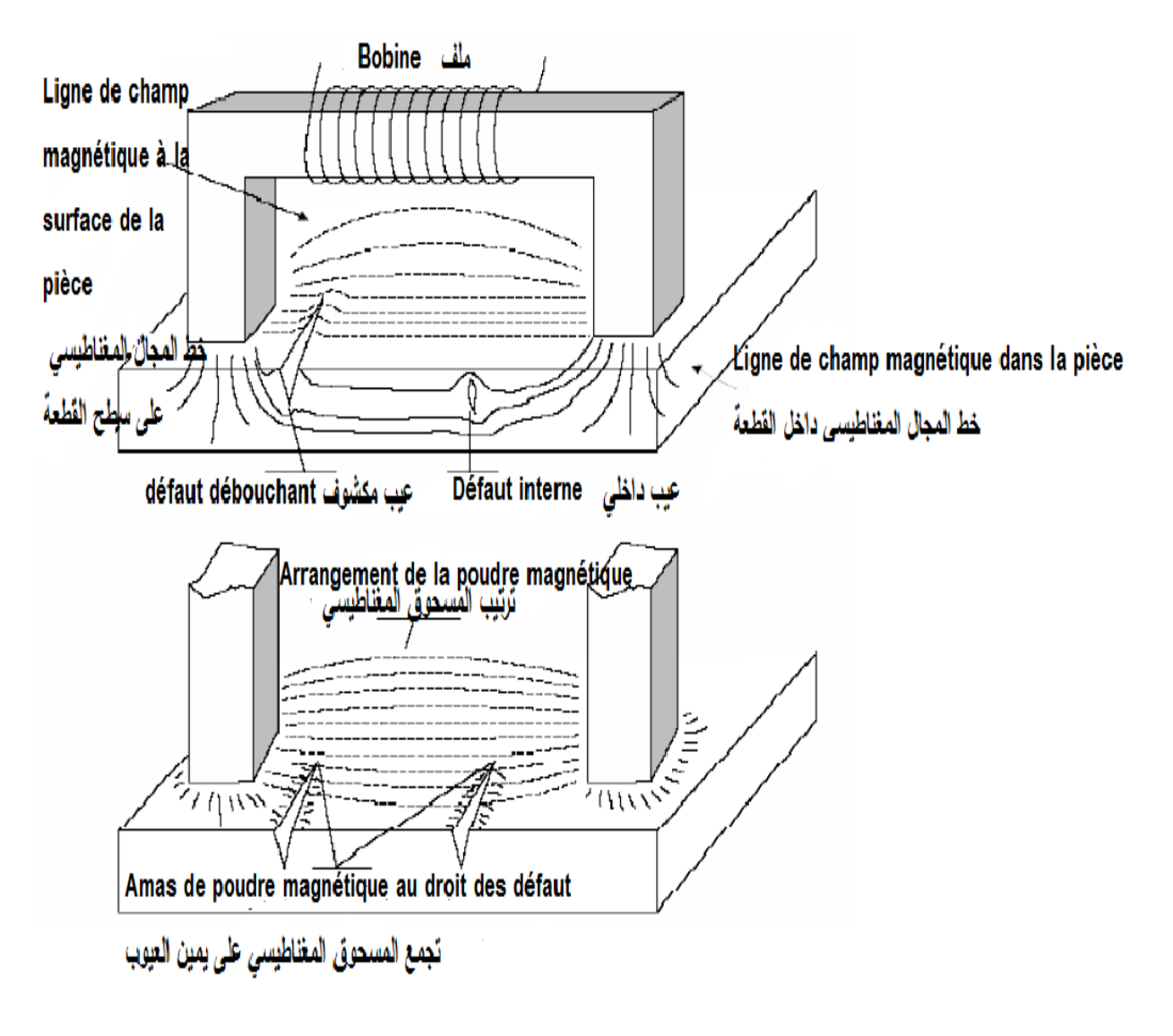

**شكل**I**:3.** االختبار بالجسيمات الممغنطة**]2[.**

**I4.3. طريقة التصوير اإلشعاعي:**

تقوم طريقة التصوير الإشعاعي على تسليط حزم من أشعة غاما (Gamma ray) على المادة المراد اختبارها و المتواجدة بين منبع األشعة وفلم التصوير **الشكلI.4.** يتحسس الفلم وفقا لشدة اإلشعاعات النافذة من الأجزاء المختلفة للمادة مما يؤدي إلى تشكل صورة توضح التفاوت في نفوذية الأشعة ضمن المادة المصورة على شكل كثافة متفاوتة عليها مما يسمح بتمييز المكونات المختلفة لهذه المادة وتحديد العيوب الطارئة على مكوناتها **]1[**.

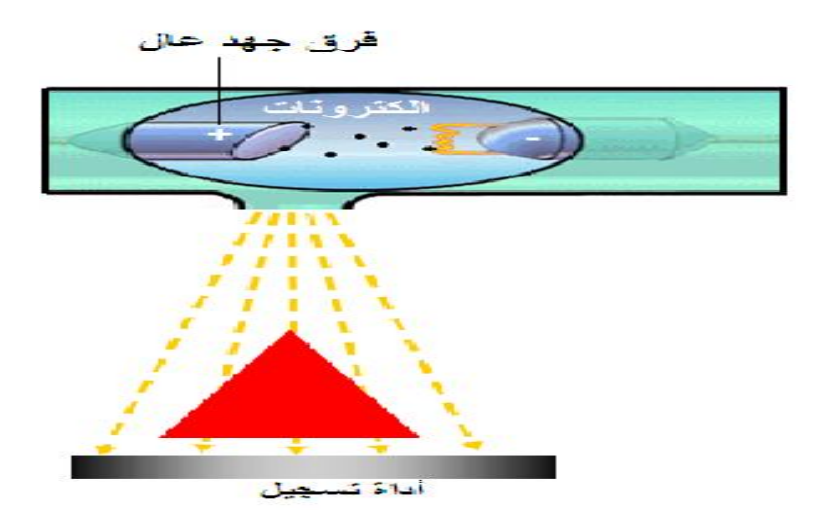

**شكلI:4.** االختبار بالتصوير اإلشعاعي**]1[**.

**I5.3. طريقة الموجات فوق الصوتية :**

الأمواج فوق الصوتية هي الأمواج الصوتية ذات الترددات الأعلى من الترددات التي يمكن لأذن اإلنسان أن تسمعها أو تتحسس لها. ويمكن استخدام هذه األمواج في فحص و اختبار البنية الداخلية للمواد والكشف عن وجود العيوب فيها خلال مراحل صناعتها المختلفة. كما يمكن استخدام هذه الأمواج في فحص المواد والأجزاء الخاضعة للاجهادات أو التآكل في المنشآت الصناعية أثناء الخدمة.

تقوم هذه الطريقة على تطبيق نبضات فوق صوتية ذات تردد واقع مابين 25-0.1 ميغاهرتز )MHz )في المادة المراد اختبارها وذلك بواسطة مسبار مرسل ومستقبل ناقل للطاقة )transducer ) موضوع على تمام مباشر مع المادة المراد اختبارها ويتم الحصول على جميع المعلومات المتعلقة بالبنية الداخلية للمادة بواسطة دراسة شكل وموضع وطاقة الأمواج الصوتية المرتدة عن مختلف أجزائها مثل ما هو مبين في **الشكلI5.[1]**.

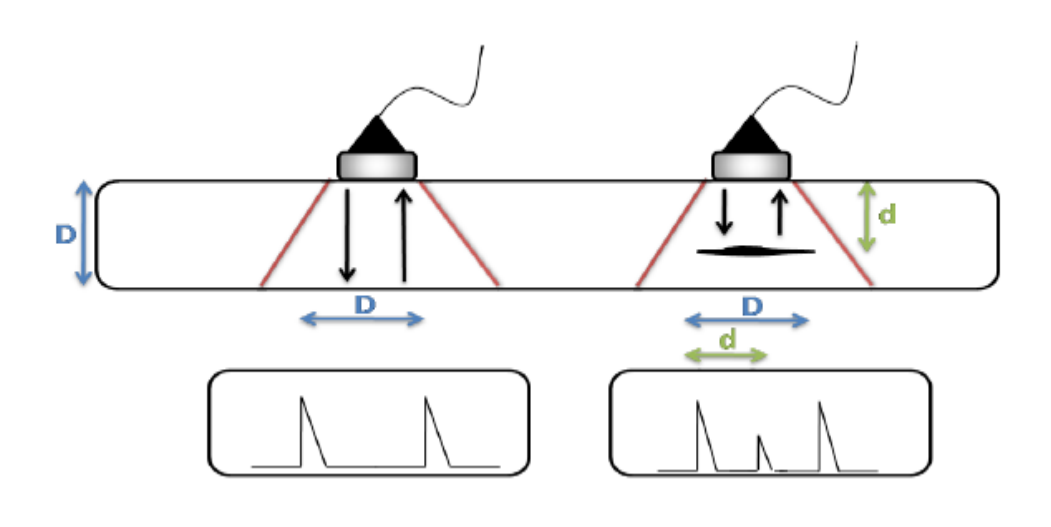

**شكل I5. :** االختبار باألمواج فوق الصوتية **]3[.**

### **I6.3. طريقة التيارات الدو امة:**

تعد طريقة االختبار بالتيارات الدوامة من الطرائق الناجعة في اختبار جميع المواد الناقلة للتيار والكشف عن وجود العيوب فيها من تشققات وفراغات وعدم تماثل في البنية الكيميائية أو في الخواص الفيزيائية. تقوم هذه الطريقة على وضع ملف مغذى بتيار متناوب بالقرب من سطح المادة الناقلة المراد اختبارها مما يؤدي إلى تولد تيارات دوامة فيها نتيجة لفعل التحريض الكهرومغناطيسي كماهو مبين في **الشكلI.6.** ترتبط شدة التيارات الدوامة المتحرضة بمقدار شدة التيار الكهربائي المار في الملف المحرض وبقيمة تردد هذا التيار وبالناقلية الكهربائية للمادة المختبرة وبنفاذيتها المغناطيسية وبشكل سطحها والعيوب المتواجدة فيها.

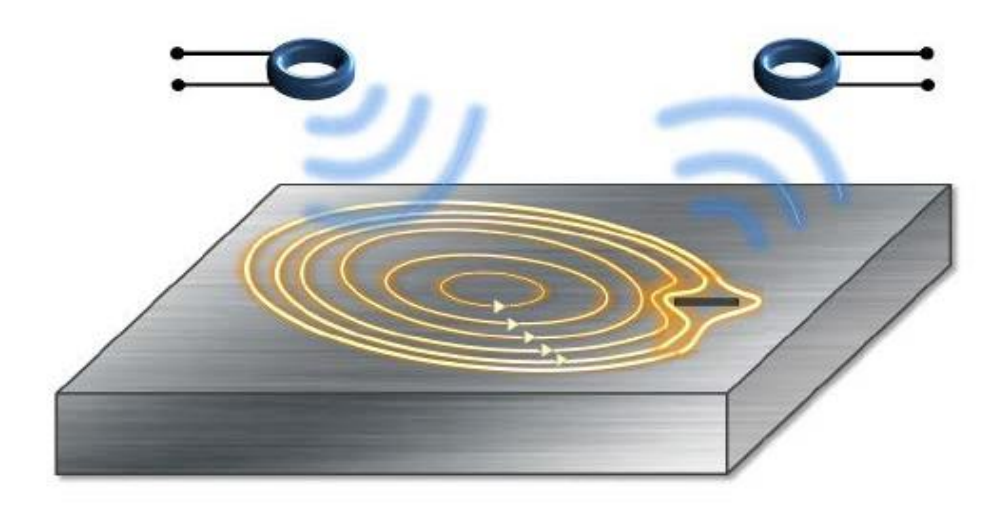

**شكلI:6. ا**الختبار بالتيارات الدوامة**]4[**.

### **I4. فوائد تطبيق طرق االختبارات الالإتالفية:**

يمتلك تطبيق طرق الاختبارات اللاإتلافية فوائد مهمة وعديدة نذكر منها مايلي:

- تحقيق الاستخدام الأمثل للمواد وإنقاص الهدر الناتج عن التلف الصناعي مما يسمح بزيادة )<br>= اإلنتاج وتخفيض عمليات إعادة التصنيع وخفض كلفة وحدة المنتج.
- يؤدي تطبيق طرق الاختبارات اللاإتلافية بشكل دوري على الآلات ومعدات المنشآت الصناعية إلى كشف مواضع تركز اإلجهادات الميكانيكية وأماكن التآكل.
- يعتبر هذا التطبيق وسيلة ناجعة في انقاص معدل وقوع الحوادث المؤلمة كحوادث تحطم الطائرات و المركبات الفضائية وحوادث التسرب اإلشعاعي في المفاعالت النووية.
- تمكن هذه االختبارات من التأكد من مطابقة المواد المصنعة لمعايير األمان و الجودة وذلك بتحري وجود أي نوع من االختالفات في بنيتها الكيميائية أو في خواصها الفيزيائية أو في أبعادها الهندسية.
	- تمكن من دراسة الخلل في المادة والتعرف عليها**]1[**.

## **الفــصـل الــثــانــي:**

االختبار باستخدام التيارات الدوامة

**II1. تاريخ االختبار بالتيارات الدوامة:**

وضعت مبادئ االختبار باستخدام التيارات الدوامة عندما اكتشف مايكل فاراداي*Faraday .M* الحث الكهرومغناطيسي عام.1831 ومايكل فاراداي هو عالم فيزيائي و كيميائي ولد بإنجلترا و له اكتشافات عديدة منها الحث الكهرومغناطيسي و الدارات الكهرومغناطيسية و التأثير المغناطيسي البصري وظواهر أخرى. و في عام 1879 الحظ عالم آخر يدعى هيوز**Hyous** حدوث تغير في خواص ملف المس معدنين لهما ناقلية كهربائية ونفاذية مغناطيسية مختلفة، ومع ذلك لم يتم استخدام تلك التأثيرات بشكل عملي في اختبار المواد إال بعد الحرب العالمية الثانية.

ازد االهتمام بهذه الظواهر وتطبيقاتها في الخمسينيات و الستينيات من القرن الماضي حيث تم إجراء العديد من األبحاث خاصة في مجالي صناعة الطائرات و الصناعات النووية، ولكن اآلن أصبح االختبار باستخدام التيارات الدوامة تقنية شائعة وذات استخدامات متعددة **]1[**.

## **II2. المبدأ األساسي لالختبار بالتيارات الدوامة:**

يعتمد االختبار باستخدام التيارات الدوامة باألساس على توليد تيارات دوامة في الجزء المختبر باستخدام ظاهرة الحث المتبادل بين ناقلين ) أحد أشكال الحث الكهرومغناطيسي ( والتي في مجملها تنص على أنه عند مرور تيار متردد بناقل كهربائي (سلك نحاسي) فإن مجالا مغناطيسيا يتولد داخل وحول الناقل كما هو موضح في **الشكل II**.**1.** هذا المجال المغناطيسي يتسع كلما اقترب التيار المتردد من الحد الأقصىى ويضعف باقتراب التيار المتردد من الصفر ، وإذا اقترب ناقل كهربائي أخر من ذلك المجال المغناطيسي المتغير فإن تيارا مستحثا سيتولد في هذا الموصل.

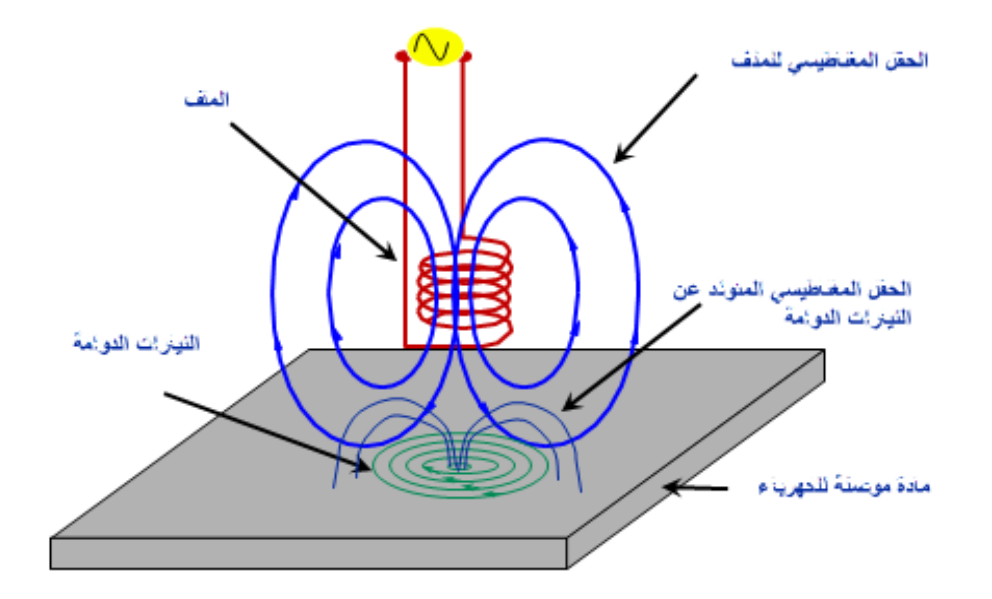

**شكل II**:**1.** مبدأ توليد التيارات الدوامة **]1[**.

وفي االختبار يستخدم مجس وهو عبارة عن ملف كهربائي يمر خالله تيار متردد، ويمثل المجس الدارة األولى بالشكل السابق والدارة الثانية تشير إلى الجزء المختبر. عندما يمر التيار المتردد في ملف المجس يتولد مجال مغناطيسي داخل وحول الملف وعندما يقرب المجس من مادة ناقلة مثل األلمنيوم يقوم المجال المغناطيسي الناتج عن المجس بتكوين تيار مستحث في المادة الناقلة. يسير هذا التيار في حلقات مغلقة عمودية على اتجاه المجال المغناطيسي ومن هنا جاء اسم تيارات دوامي. هذه التيارات الدوامة تنتج مجالا مغناطيسيا يتفاعل مع المجال المغناطيسي المتكون في الدارة الأولى (الملف/المجس)، وبقياس التغيرات الحادثة في المقاومة الكهربائية والممانعة الحثية للملف يمكن تكوين )استنتاج( معلومات عن المادة المختبرة مثل الناقلية الكهربائية و النفاذية المغناطيسية لهذه المادة من ناحية احتوائها على شقوق أو عيوب.

في حالة أن المادة المختبرة كانت مادة ذات مغناطيسية حديدية فإن الفيض المغناطيسي يكون أكثر قوة وأكثر تركيزا على الرغم من ممانعة تأثيرات التيار الدوامي له وبالتالي تزيد المقاومة الحثية، وبالرغم من ذلك فإن زيادة الممانعة الحثية يجعل عملية فحص هذه المواد)المواد ذات المغناطيسية الحديدية العالية( أسهل من غيرها **]1[**.

**II3. الوصف الفيزيائي لالختبار بالتيارات الدوامة:**

الظواهر التي تحدث في اختبار التيارات الدوامة تحكمها معادالت ماكسويل. في كل نقاط الفضاء. إذ أن إمداد ملف االلتقاط بواسطة تيار متغير يخلق مجال إثارة متغير بموجب قانون ماكسويل أمبير . أي جزء موصل في هذا المجال سيكون مقراً للتيارات المستحثة التي تسمى التيارات الدوامة (قانون ماكسويل فراداي وقانون أوم).

- (1.II) قانون ماكسويل– فراداي  $\overrightarrow{rot}\ \overrightarrow{E} = \partial \overrightarrow{B}$  $\partial t$ 
	- $div \overrightarrow{B} = 0$  قانون ماكسويل غوص(المغناطيسية)  $\overrightarrow{B} = 0$  (2.11)

$$
div\overrightarrow{D} = \rho
$$
 (3.11)

$$
rot\ \overrightarrow{H} = \overrightarrow{f} + \frac{\partial\overrightarrow{D}}{\partial t}
$$
\n
$$
(4.11)
$$

حيث :

$$
\overrightarrow{E} : ILsü الكهربائي(V/m).\n
$$
\overrightarrow{B} : \overrightarrow{B}
$$
  
\n
$$
\overrightarrow{B} : \overrightarrow{B}
$$
  
\n
$$
\overrightarrow{C}/m^2)_{\underline{L}^1} = \sum_{i=1}^{n} \overrightarrow{C} \cdot \overrightarrow{C}
$$
  
\n
$$
\overrightarrow{C}/m^2)_{\underline{L}^1} = \sum_{i=1}^{n} \overrightarrow{C} \cdot \overrightarrow{C}
$$
  
\n
$$
\overrightarrow{H} : ILsü = \sum_{i=1}^{n} \overrightarrow{C} \cdot \overrightarrow{C}
$$
  
\n
$$
\overrightarrow{C} : \overrightarrow{C} : \overrightarrow{C}
$$
  
\n
$$
\overrightarrow{C} : \overrightarrow{C} : \overrightarrow{C}
$$
  
\n
$$
\overrightarrow{C} : \overrightarrow{C} : \overrightarrow{C}
$$
  
\n
$$
\overrightarrow{C} : \overrightarrow{C} : \overrightarrow
$$
$$

. كثافة الشحنة الحجمية $\mathcal{C}/\mathsf{m}^{\mathsf{s}}$ .  $\rho$ 

وبموجب قانون لينز فإن هذه التيارات و بدورها تعيد إنتاج مجال مغناطيسي يعاكس المجال الذي أدى إلى ظهورها. سيقوم الحقل الناتج (الإثارة و التفاعل) بعد ذلك بتعديل التيار في المصدر وبالتالي مقاومة المستشعر . بالإضافة إلى ذلك، التيارات الدوامة تبدأ بالانخفاض بشكل متسارع إبتداءاً من السطح. يلخص **الشكلII2.** مبدأ االختبار بالتيارات الدوامة **]5[**.

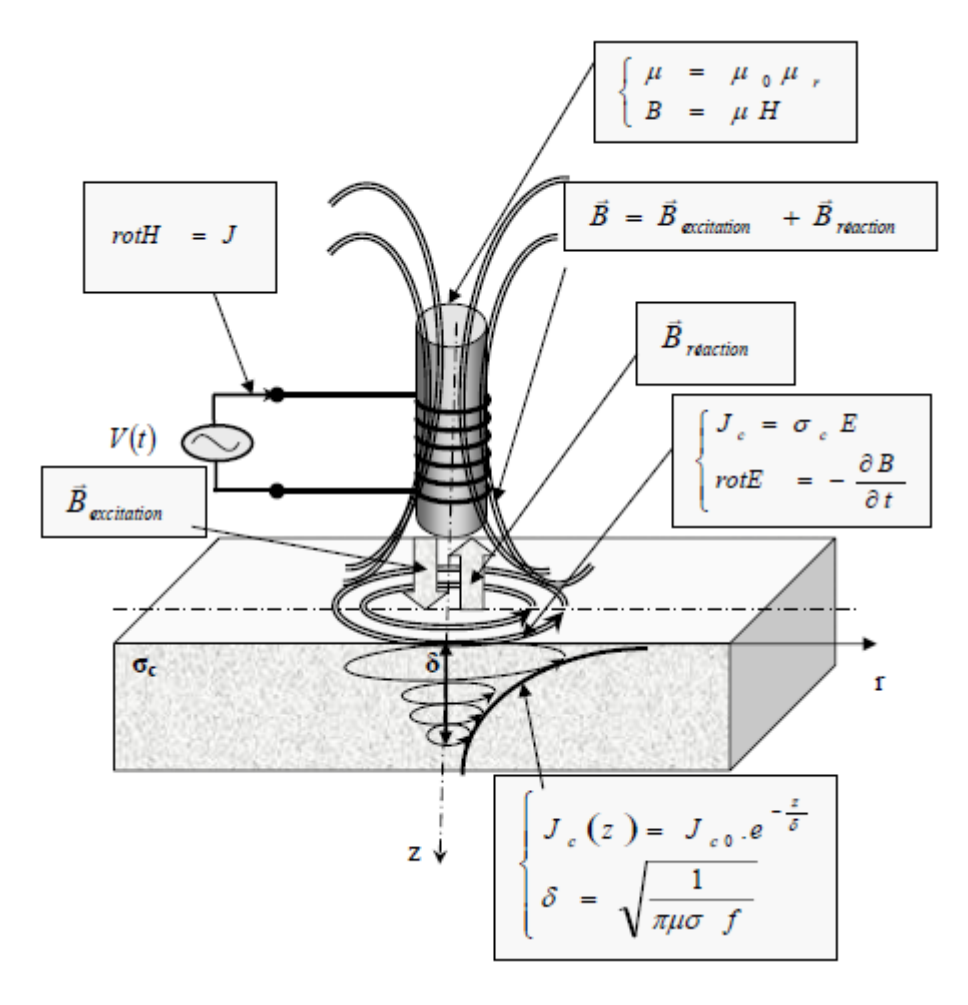

**شكل II:2.** رسم تخطيطي الختبار التيارات الدوامة **]5[.** 

 **II4. استخدامات التيارات الدوامة:**

تعتبر طريقة االختبار بالتيارات الدوامة واسعة االستخدام وذلك لتنوع تطبيقاتها ونذكر منها:

- قياس الكسور.
- قياس ثخانة المادة.
- قياس ثخانة الطالء.
- الكشف عن العيوب السطحية.
- عيوب ما تحت السطح في الوصالت اللحامية.
- الكشف عن وجود المواد العازلة كالثغرات الهوائية.
	- وقياس ثخانتها الثغرات.
	- التعرف على خواص المواد.
	- فصل السبائك المختلفة عن بعضها.
- قياس الناقلية لــ: تحديد نوع المادة. – تحديد التلف الحراري. - تحديد عمق الحالة. - مراقبة المعالجة الحرارية **]1[ ]6[**.

**II5. األثر السطحي- عمق اختراق التيارات الدوامة (effect Skin(:**

تتطور التيارات الدوامة بشكل أساسي على سطح الجزء المراد فحصه. تنخفض كثافتها بسرعة داخل الهدف (الأثر السطحي). هذه الظاهرة من أصل كهرومغناطيسي تظهر في جميع المواد الموصلة التي يمر بها تيار كهربائي متناوب أو تخضع لمجال كهرومغناطيسي يتغير بمرور الوقت. في حالة االختبارات غير المتلفة، تبدأ التيارات المستحثة في المادة في االنخفاض بشكل متسارع من السطح الشكل**II**.**3.** المقدار المميز لهذه الظاهرة هو العمق القياسي لالختراق المعطى بواسطة **]2[**:

$$
\delta = \frac{1}{\sqrt{\pi f \cdot \mu_0 \cdot \mu_r \cdot \sigma}}
$$
 (5.11)

حيث:

. تردد الطاقة بالهرتز [Hz]  $f$ 

- : النفاذية المغناطيسية النسبية للمادة.  $\mu_r$
- . النفاذية المغناطيسية للفراغ [H/M] .
	- . [S/m]الناقلية الكهربائية  $\sigma$
	- $\delta$ : العمق القياسي للاختراق[m] .

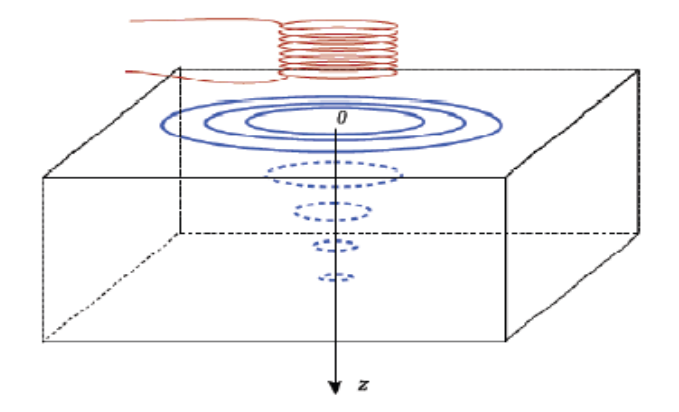

**شكل II:3.** عمق اختراق التيارات الدوامة **]7[**.

وبالتالي فإن العمق القياسي لالختراق يتناسب عكسيا مع تواتر المجال و الخصائص الفيزيائية للمواد. إذا اعتبرنا هدفا مستويا شبه النهائي مثار بمجال مغناطيسي خارجي ومتوازي مع مستوى الهدف، يخضع معامل كثافة التيار للعالقة التالية:

$$
J(z) = J_0 e^{-z/\delta} \tag{6.11}
$$

z: العمق المعتبر داخل الهدف بالمتر]m].

معامل كثافة التيار كدالة للعمق[A/P].  $J(z)$  $\mathcal{E}^2$ : كثافة التيار عند السطح [A/m^]. : العمق القياسي لالختراق بالمتر]m**[** ]**2]**.

### **II6. العوامل المؤثرة على إشارة التيارات الدوامة:**

تتضمن اإلشارة الواردة من مستشعر التيارات الدوامة مجموعة من االستجابات من العيوب وهندسة العينة و رفع المستشعر . لذلك، قد يكون من الصعب فصل تأثير واحد. من المحتمل إجراء تقييم كافي للعيوب أو أي خصائص سطحية أخرى عند فهم العوامل الأخرى. وفيما يلي شرح العوامل الأولية التي تؤثر على استجابة المستشعر:

#### **التردد Frequency:**

تتأثر استجابة التيارات الدوامة الحالية بشدة بالتردد المختار للتحقيق. يجب أن يتم اختيار هذا العامل بشكل مناسب من قبل المشغل، بناءاً على عينة اكتشاف الشقوق مثل الترددات المنخفضىة للتوصيف الحجمي و الترددات الأعلى للتوصيف السطحي. اقترح العديد من العاملين في هذا المجال مثل Ditchburn نطاقا(MHz-10Hz100 (كترددات فحص قياسية في اختبار التيارات الدوامة. ومع ذلك فقد تميز عدد قليل منهم مثل Owston بتردد عال عن(25 MHz) للطلاء المعدني الرقيق واكتشاف عيوب السطح، عند فحص المواد المغناطيسية، يتم إجراء اختبارات منخفضة التردد الختراق عينة االختبار و التعويض عن نفاذيتها **]8[**.

**الناقلية الكهربائية لمادة االختبار material of Conductivity Electric:**

تعتمد الناقلية الكهربائية والنفاذية المغناطيسية ألجسام االختبار للمادة على البنية الدقيقة، على سبيل المثال، المعالجة الحرارية. سيؤدي التوصيل الأكبر لمادة مثل النحاس و الألمنيوم إلى زيادة تدفق التيارات الدوامة وبالتالي مقاومة ملف المستشعر. نشير إلى أنه في المواد ذات الموصلية الكبيرة، تنتج العيوب أو الشقوق إشارة عالية.

ومع ذلك فإن عمق الاختراق للمواد عالية التوصيل عند تردد ثابت يكون أقل مما هو عليه في المواد منخفضة التوصيل مثل الفوالذ المقاوم للصدأ والفوالذ. يمكن قياس موصلية المواد المختلفة باستخدام معيار النحاس الملدن الدولي)IACT**[** )**8]**.

#### **النفاذية المغناطيسية permeability Magnetic:**

تتأثر إشارات اختبار التيارات الدوامة بشكل كبير بالمواد المغناطيسية بسبب الزيادة في التدفق الناتج عن النفاذية النسبية الكبيرة لمواد معينة مثل الفوالذ المقاوم للصدأ أو الفوالذ الكربوني. تعمل نفاذية المادة على تغيير اقتران الملف بالعينة الموصلة وبالتالي تؤثر على تفاعل الملف. النفاذية لها تأثير كبير ًة على االختبار بالتيا ارت الدوامة مقارن بالناقلية الكهربائية **]8[**.

#### **:Lift-off الرفع**

يتأثر االختبار بالتيارات الدوامة بشدة بمقدار الرفع والذي يمكن تعريفة على أنه مسافة الفصل بين سطح ملف اإلثارة وسطح المادة الموصلة. تغير هذه المسافة الحث المتبادل للدوائر مع زيادة الرفع؛ يستحث اتساع للتيار الدوامي emf مع انخفاض الملف الثانوي، مما قد يؤدي إلى سوء تفسير اإلشارات على أنها عيوب عند رفع كبير، لن يتم تحفيز أي emf يمكن اكتشافه في الملف الثانوي بسبب العينة المختارة. هذا التأثير يبرز بشكل خاص عند استخدام اإلثارات الجيبية، التي تفقد الحساسية بعد 5 ملم. على الرغم من أنه ليس مطلوباً أن يكون لدينا قوة رفع صفرية، فمن الضروري محاولة الحفاظ على قوة رفع ثابتة، ألن االختالف فيه يؤثر بشكل كبير على اإلشارة المستقبلة **]8[**.

### **II7. مستشعر ت االختبار بالتيارات الدوامة:**

في العادة يتم تصنيف مستشعرات الفحص بالتيارات الدوامة حسب وظيفتها أو موقعها بالنسبة لمادة االختبار أو حسب وضع التشغيل.

#### **II1.8. تصنيف المستشعرات من حيث الوظيفة:**

تنقسم مستشعرات الفحص بالتيارات الدوامة من حيث الوظيفة إلى قسمان: مستشعر مزدوج الوظيفة ومستشعر بوظائف منفصلة.

#### **مستشعر مزدوج الوظيفة:**

يوفر هذا المستشعر وظيفتين) اإلنشاء/االستقبال( بنفس الملف كما هو موضح في **شكلII4.(a).**

#### **مستشعر بوظائف منفصلة:**

هو جهاز استشعار يتم فيه توفير وظائف اإلنشاء و االستقبال بواسطة لفات منفصلة. غالبا ما يهدف إلى اكتشاف العيوب الكبيرة أو العميقة، يعتمد مبدأ المجال المغناطيسي الذي يمر عبر المادة ويتم التقاطه بواسطة ملف القياس الذي يعيد صورة المادة. ملف اإلنشاء أكبر من ملف االستقبال، كما هو موضح في **شكل II4.(b)**.

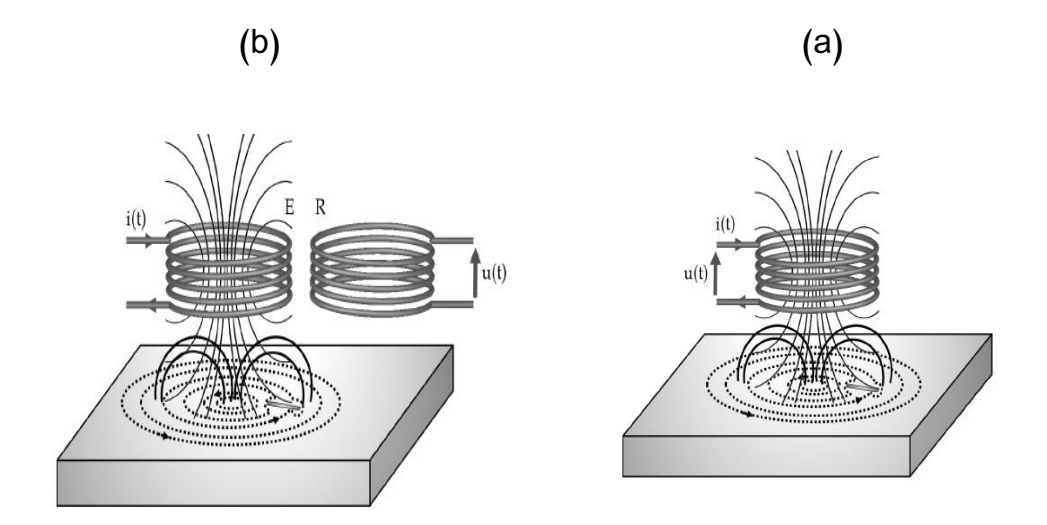

**شكل II4. :** تمثيل مستشعر مزدوج الوظيفة والمستشعر منفصل الوظائف **]9[**.

## **II2.7. تصنيف المستشعرات من حيث الموقع:**

اعتمادا على موضع المستشعر بالنسبة للمادة المراد اختبارها، هناك ثالثة أنواع من المستشعرات:

**مستشعر التطويق:** 

تحيط هذه الأجهزة بالعينة المراد فحصها. تهدف هذه المستشعرات إلى التحكم في المواد ذات الأشكال الأسطوانية مثل الأنابيب أو القضبان أو حتى الأسلاك. يكون القطر الداخلي لجهاز الاستشعار أكبر قلي ًال من القطر الخارجي للمادة الم ارد فحصها **شكل II5.**(a).

**المستشعر السطحي:**

تتيح مستشعرات السطح أو المجسات السطحية فحص الأسطح المستوية أو الأشكال المعقدة الأخرى. وتعد أكثر أجهزة االستشعار شيوعا السوق **شكل II5.(b[ )7 ]**. ً في

**المستشعر الداخلي:** 

تسمح المستشعرات الداخلية التي تسمى المسابير بالتحكم الداخلي في األنابيب. لهذا نميز بوضوح بين المجسات الدوارة التي تتطلب حركة حلزونية من أجل مسح كامل للسطح الداخلي لألنبوب المستخدم.باإلضافة إلى مجسات المصفوفة التي يتكون الجزء النشط من المستشعر فيها من عدة عناصر ً وموزعة بالتساوي حول محور ال مرتبة شعاعيا مسبار مما يتطلب حركة انتقالية **شكل II5.(c[ )2].**

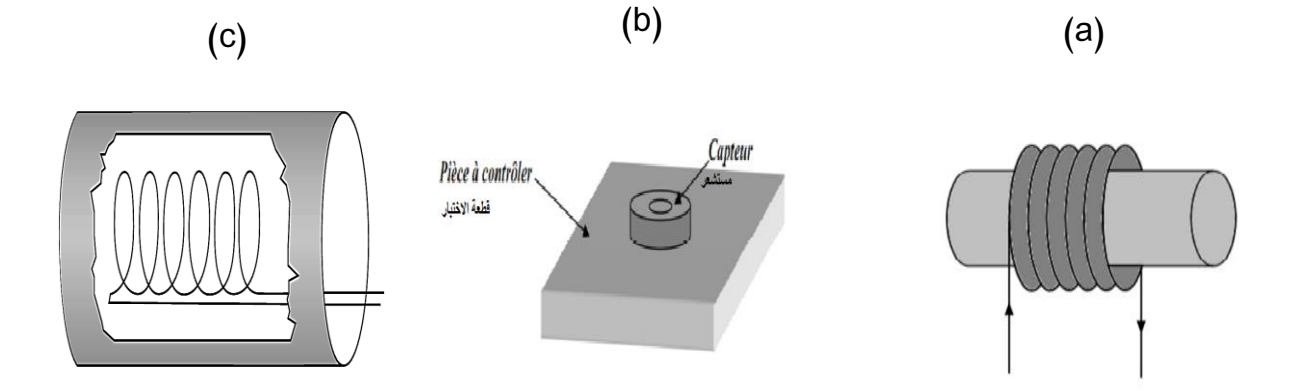

**شكل II:5.** تمثيل مستشعر التطويق **]7[،** المستشعر السطحي **]7[** و المستشعر الداخلي**]2[**.

## **II3.7. تصنيف المستشعرات من حيث وضع التشغيل:**

تنقسم المستشعرات حسب الوصل الكهربائي للملف إلى مستشعرات الوضع المطلق ومستشعرات الوضع التفاضلي.

**مستشعرات الوضع المطلق:**

تستعمل مستشعرات الوضع المطلق في القياس المباشر دون اللجوء إلى المقارنة مع جسم مرجعي أو عياري أثناء عملية القياس. تطبق في قياسات الناقلية الكهربائية والنفاذية المغناطيسية والأبعاد والقساوة. تستعمل أيضا في اكتشاف العيوب الطويلة ويمكنها أيضا إعطاء معلومات عن المنتج المختبر مثل الصالدة، واإلجهادات الداخلية إن وجدت.

**مستشعرات الوضع التفاضلي:** 

تتكون هذه المستشعرات من ملفين للمقارنة بين قياسين متزامنين في منطقتين متجاورتين، حيث يتم لف الملفات المستقبلة في اتجاه معاكس لبعضها وبذلك يكون الجهد الناتج عن المسبار التفاضلي معدوم في حالة عدم وجود عيب، وفي حالة وجود عيب فإنه يختل التوازن بين الملفين وتظهر إشارتين للجهد. يعتبر غير حساس لتغيرات درجة الحرارة، يستعمل في اكتشاف الشقوق و تغيرات الأبعاد[1].

**II8. تقنيات التيارات الدوامة:**

لتحقيق الإثارة لأجهزة استشعار التيارات الدوامة، هناك ثلاثة أنواع أساسية لتقنيات الإثارة: إثارة أحادية التردد، إثارة متعددة التردد باإلضافة إلى إثارة التيارات الدوامة النبضية.

**II1.8. تقنية إثارة التيارات الدوامة أحادية التردد:**

يستخدم فحص التيار الدوامي الأساسي ترددا واحداً. حاليا لا يزال هذا هو الأسلوب الأكثر استخدامًا في الاختبار غير الإتلافي بالتيارات الدوامة، خاصـة للكشف عن الشقوق السطحية و القريبة من السطح. يكون التيار المطبق في المستشعر بشكل عام ولكن ليس دائما جيبيا، وقد يتراوح التردد من بضع مئات من الهرتز إلى بضعة ميغا هرتز.

يتم تحديد التردد بناءًا على مادة الاختبار وعمق العيب المراد اكتشافه للحصول على أفضل<br>. استجابة. يجب على المستشعر إحداث أكبر كثافة تيار دوامة بالقرب من العيب، لذلك و من أجل الكشف الحساس للسطح، كلما كان العيب أعمق، يجب أن يكون تردد اإلثارة أقل. تعتمد كثافة التيار المستحث على تردد اإلثارة، الناقلية الكهربائية و النفاذية المغناطيسية للمادة، هندسة الهيكل وأبعاد ملف اإلثارة **]10[**.

يتكون نظام التيار الدوامي احادي التردد عادةً من مذبذب، أو ملف إثارة، أو ملف إشارة واحد أو أكثر ، دوائر معالجة الإشارة. يمكن تنفيذ جهاز الإثارة والاستشعار إما في ملف واحد أو ملفات منفصلة ويتم تكييف تصميم الملف ليناسب التطبيق **]10[**.

**II2.9. تقنية التيارات الدوامة متعددة التردد**:

تقتصر فعالية االختبار غير اإلتالفي بالتيارات الدوامة التقليدي أحادي التردد على تحديد شرط أو شرطين اختبار فقط، من أجل التمكن من الحصول على مزيد من المعلومات حول طبيعة العيوب والقضاء على اإلشارات غير المرغوب فيها، تم إعداد واستخدام تقنيات الترددات المتعددة. يمكن أيضًا استخدامها لتحليل العيوب ذات الأشكال المعقدة بمزيد من التفصيل ويمكنها تحديد العيوب في وجود تباين في التوصيل، النفاذية، و رفع الملف off-lift المحتمل عن طريق طرح إشارة خصائص هذا التباين. التطبيق الرئيسي لتقنيات الترددات المتعددة هو في فحص الأنابيب الداخلية للمبدل الحراري ومولد البخار .

يمكن تطبيق تردد اإلثارة المختلفة إما في وقت واحد أو بالتتابع. إذا تم تطبيقها بالتتابع، يجب إعطاء النظام وقتا كافيا للسماح له بالوصول إلى الحالة الثابتة قبل تطبيق إثارة التردد التالية. بالطبع، ينتج عن اإلثارة المتزامنة وقت اختبار أقصر، لكن الطاقة المتاحة عند كل تردد أقل من تلك المتوفرة في اإلختبار المتسلسل، لذلك قد يكون ذلك في مثال مثل اختبار المواد القابلة للمغنطة غير المشبعة حيث تكون طاقة اإلدخال حرجة، قد تكون التقنية المتسلسلة ضرورية **]10[**.

#### **II3.8. تقنية التيارات الدوامة النبضية:**

التيار الدوامي النبضي(PEC (هو تقنية ناشئة في NDT-EC. تكنولوجيا التيار النبضي لديها القدرة على تحديد عدد كبير من المعلومات مثل حجم العيب والموقع و رفع الملف off-lift أثناء الفحص، تم أيضا تطوير نظام التيار الدوامي النبضي و الذي كان قادرا على إجراء قياس السماكة على مسافات رفع كبيرة جداً (تصل إلى 100 ملم) لقياس التآكل تحت العزل. تظهر تقنية التيار الدوامي النبضـي أيضـاً أداءاً واعداً في اختبار المواد ذات الناقلية الـعالية، مثل النحاس، حيث تفشل تقنيات التردد الواحد بشكل عام. بيسمح هذا النهج أيضا باكتشاف العيوب بالقرب من السطح وعلى العمق، في نفس الوقت دون الحاجة إلى تغيير المسبار وتردد التشغيل **]10[**.

## **II9. أنواع العيوب:**

يُعرف العيب في منتج ما على أنه وجود اختلال في الخصائص الفيزيائية أو البنية الكيميائية لهذا المنتج، مما يؤثر على أدائِه، ومن حيث الموقع فإن العيوب تتقسم إلى قسمين رئيسيين: عيوب سطحية وعيوب داخلية.

#### **أوال: العيوب السطحية:**

يمكن للمراقب الوصول إلى هذه العيوب مباشرة ولكن ليس دائما بالعين المجردة، ولهذا يمكن تصنيفها إلى نوعين مختلفين:

الفئة األولى تتوافق مع عيوب النقطة، فهي األكثر ضر ارً من الناحية التكنولوجية، فهي عبارة عن شقوق وحفر، قادرة عموما على التسبب في كسر القطعة بمرور الزمن. عن طريق بدء

تشققات الإعياء على سبيل المثال. في الأجزاء المعدنية، غالبا ما يكون سمك هذه الشقوق صغير) بضعة ميكرومترm) ، ويمكن أن تكون ضارة بمجرد أن يتجاوز عمقها بضعة أعشار من المليمتر. و يتم استعمال الطرق غير المدمرة الحساسة للكشف عنها.

الفئة الثانية تتوافق مع عيوب المظهر، أي النطاقات التي يجذب فيها التباين في المعلمات الهندسية أو الفيزيائية العين ( مثل الخشونة، السماكة الزائدة و البقع المختلفة) ويجعل المنتج غير قابل للاستخدام. في هذه الحالة يُعتبر الفحص البصري كافيا.

**ثانيا: العيوب الداخلية:**

تكون الاختلافات في الطبيعة، و الشكل، والأبعاد متنوعة، وموضعية تقع في حجم الجسم المراد اختباره. في الصناعات المعدنية، قد تؤثر هذه الشقوق الداخلية و الشوائب على صحة المسبوكات، المطروقات و الملحومات. وفي حاالت أخرى يكون األمر مجرد وجود جسم غريب داخل حاوية أو منتج معبأ. هنا يتم استبعاد الفحص البصري بشكل عام. وبالتالي نلجأ إلى استخدام واحدة أو أكثر من العمليات الرئيسية لـلاختبارات اللاإتلافية كالتصوير الإشعاعي، الفحص بالموجات فوق الصوتية أو حتى األساليب األكثر مالءمة لحاالت معينة مثل االنبعاث الصوتي، والتصوير باألشعة تحت الحمراء **]11[**.

**II10. مميزات وحدود االختبار بالتيارات الدوامة:**

**المميزات: : أوالً**

تتمثل مميزات االختبار بالتيارات الدوامة في النقاط التالية:

- حساسة للكسور الصغيرة و العيوب األخرى؛
	- تحدد العيوب السطحية وقرب السطحية؛
- التجهيزات قابلة للحمل؛
- ال يحتاج مسبار االختبار تماس مع األجزاء؛
	- يعطي الفحص نتائج آنية.

## **ثانيا الحدود: :ً**

لالختبار بالتيارات الدوامة معيقات وحدود تتمثل في:

- يمكن فحص المواد الناقلة للكهرباء فقط؛
- يجب وصول المستشعر لسطح االختبار؛
- تتطلب مهارة و تدريب أكثر من باقي الطرق؛
- ال يمكن تحديد عيوب التصفح والتي تتموضع موازية للفات المستشعر والتجاه مسحه **]6[**.

## **الـــفــصـــل الــثــالـــث:**

# التطــبيـــقات و الــــنتــائــج

**III1. دراسة عمق اختراق التيارات الدوامة:**

يمثل الجدولIII1. بعض خصائص كل من النحاس و األلمنيوم و الحديد عند درجة حرارة . نذكر أن النفاذية المغناطيسية للفراغ  $\mu_0 = 1$  H/m .

**جدول**III:1. الناقلية الكهربائية**]12[** و النفاذية المغناطيسية**]13[** للحديد واأللمنيوم و النحاس.

| النحاس        | الألمنيوم            | الحديد |                |
|---------------|----------------------|--------|----------------|
|               |                      |        | الناقلية       |
| 57.59         | 36.59                | 10.02  | الكهربائية     |
|               |                      |        | $\sigma$ [S/m] |
| $6.4X10^{-6}$ | $2.2 \times 10^{-5}$ | 5000   | النفاذية       |
|               |                      |        | النسسة         |

باستعمال العالقة (II5. (يمكن حساب عمق اإلختراق لللحديد بداللة التواتر. المنحنى المتحصل عليه مبين في الشكل III1. نالحظ أن المنحنى يتناقص بزيادة التردد. هذا التناقص يكون سريعا من أجل الترددات األقل من Hz 200 تقريبا و يكون بطيئا من أجل الترددات األكبر من Hz 200 .

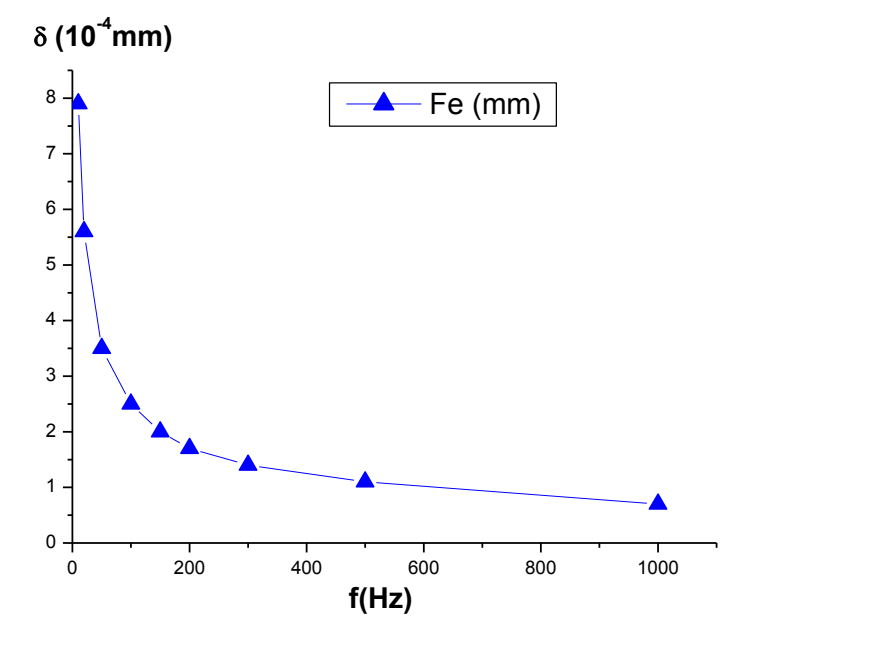

شكلIII:1.منحنى يمثل عمق االختراق للحديد بداللة التردد.

من أجل المقارنة بين مختلف المعادن المذكورة في الجدولIII1. نمثل عمق اإلختراق لكل من الحديد و األلمنيوم و النحاس بداللة التردد في الشكلIII.2.

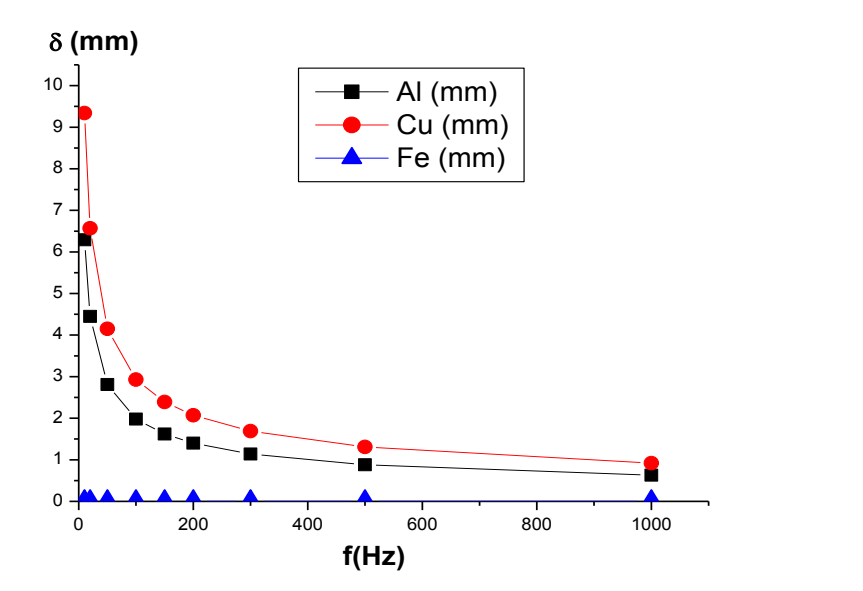

شكلIII:2. منحنى يمثل عمق االختراق للحديد و األلمنيوم والنحاس بداللة التردد.

من خالل الشكلIII2. عند المقارنة بين المنحنيات وعند استعمال سلم رسم مناسب نالحظ أن قيمة عمق الاختراق عند النحاس والألمنيوم أكبر من عمق الإختراق عند الحديد. وهذا الاختلاف راجع إلى نفاذية وناقلية كل معدن. حيث نجد أن النحاس يمتلك أكبر ناقلية وأصغر نفاذية.

**III2. دراسة تأثير عمق اإلختراق على كثافة التيارات الدوامة:**

باستعمال العالقة (II6. (يمكن حساب نسبة كثافة التيارات الدوامة و تأثير بعض العو امل عليها. نسبة كثافة التيار حالة االحديد والألمنيوم والنحاس من أجل بعض قيم للترددات بدلالة العمق z ممثلة في الأشكال الشكلIII.3، الشكلIII.4 و الشكلIII.5 على الترتيب.

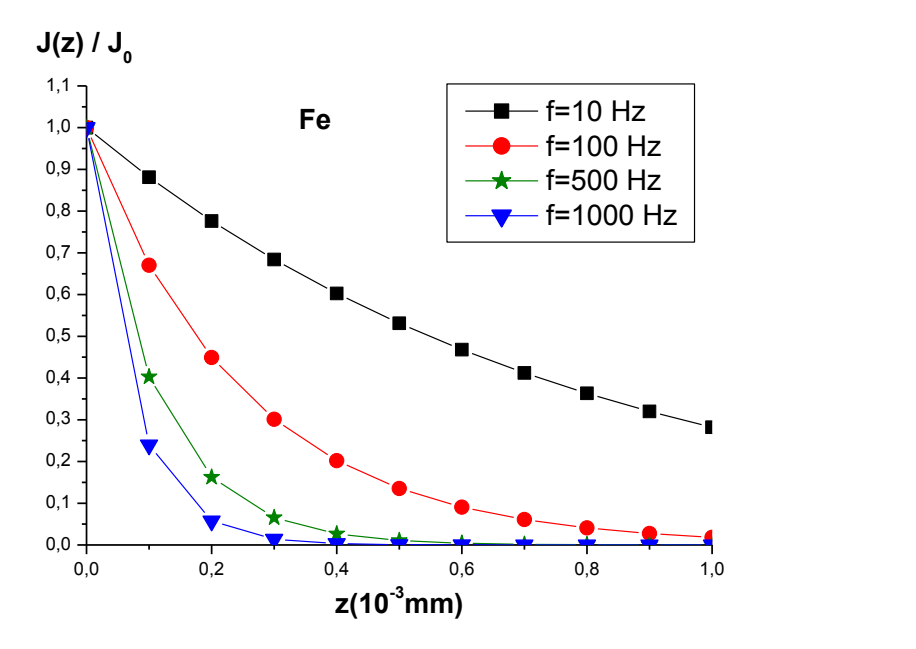

شكلIII:3.منحنى يمثل كثافة التيارات الدوامة للحديد بداللة العمق

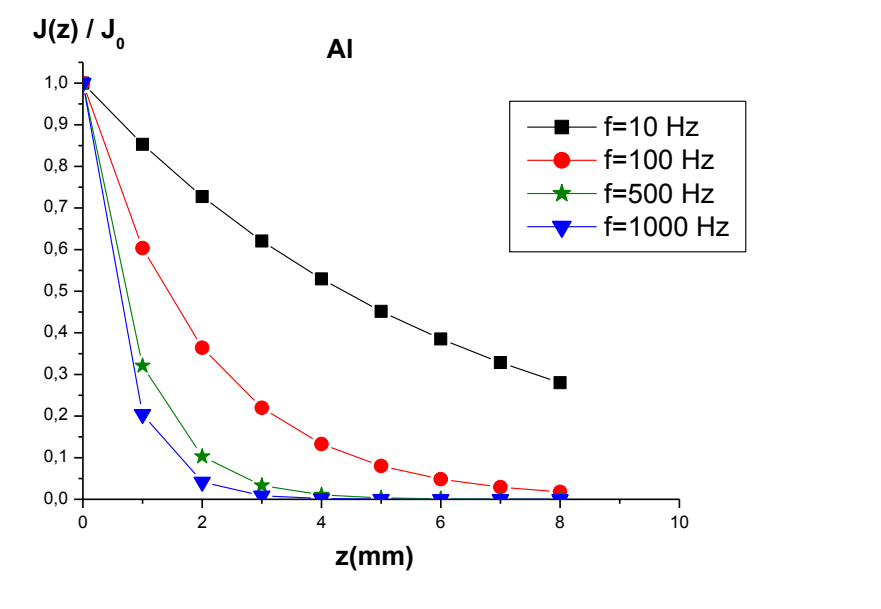

شكل III:4. كثافة التيارات الدوامة لأللمنيوم بداللة العمق.

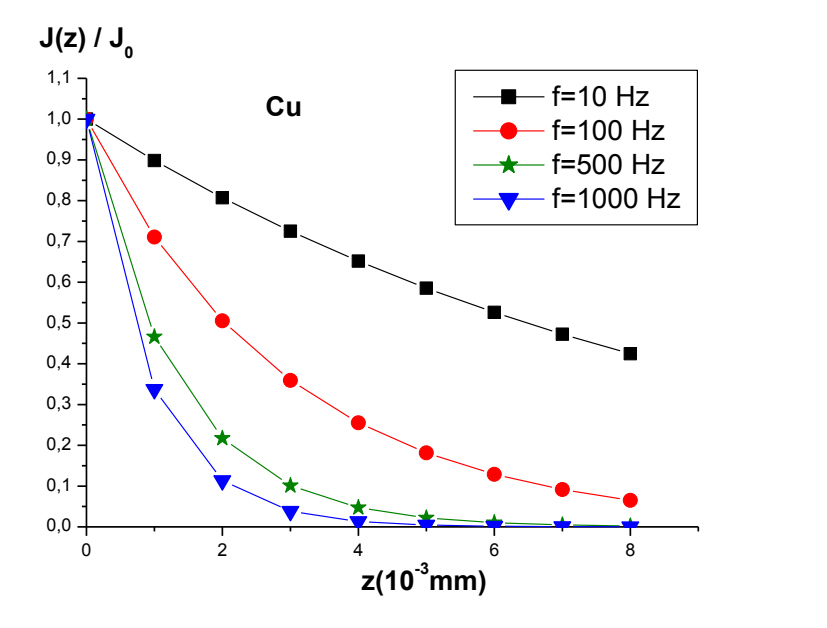

شكلIII:5. كثافة التيارات الدوامة النحاس بداللة العمق.

نالحظ من خالل األشكال الشكلIII،3. الشكلIII4. و الشكلIII5. التي تمثل نسبة كثافة التيارات الدوامة بدلالة التردد والعمق للحديد والألمنيوم والنحاس أن المنحنيات تتبع نفس الشكل العام. نلاحظ كذلك أنه كلما زاد العمق نقصت نسبة الكثافة. كما أن هذا التناقص يكون سريعا من أجل الترددات الكبيرة.

من أجل المقارنة بين المعادن السابقة قارنا نسبة كثافة الإختراق لكل من الألمنيوم والنحاس والحديد حالة التردد Hz1000= f من أجل العمق mm 1=z الممثلة في الجدول III2. على شكل أعمدة في الشكلين الشكلIII،6. الشكلIII.7.

|           | Fe           | AI      | Cu      |
|-----------|--------------|---------|---------|
| $10$ Hz   | 0,28201      | 0,85301 | 0,89847 |
| $100$ Hz  | 0.01832      | 0,60348 | 0,71085 |
| $500$ Hz  | 1,12686E-4   | 0,32098 | 0,4661  |
| $1000$ Hz | $6,24875E-7$ | 0,20448 | 0,33724 |

**جدولII**I:**2.** نسبة كثافة االختراق لأللمنيوم و النحاس والحديد من أجل العمقmm 1=z

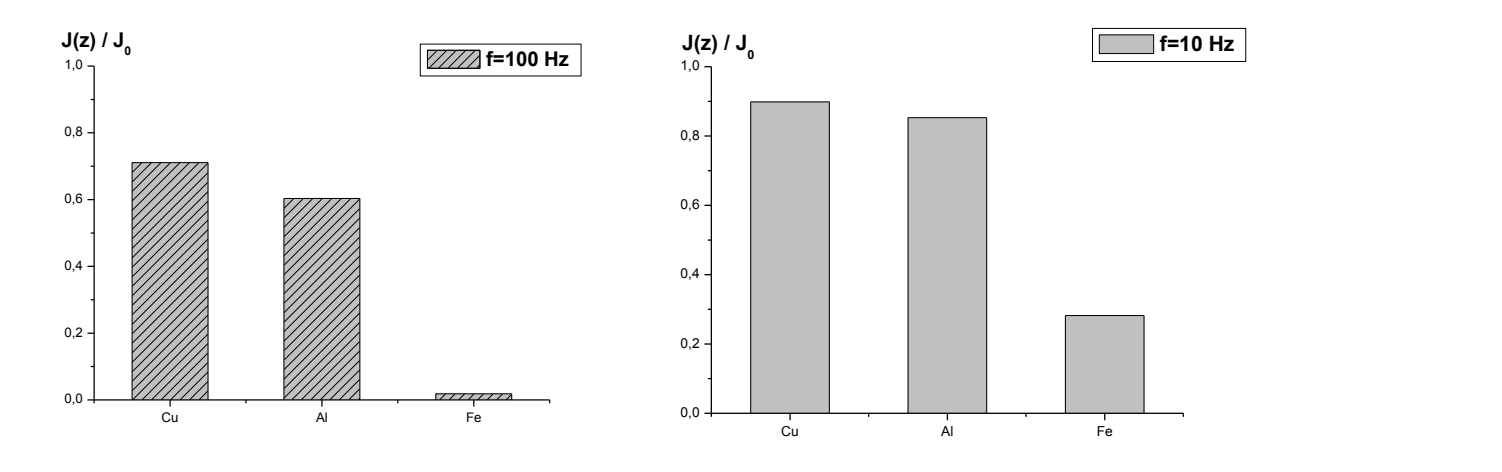

**شكلIII:6.** كثافة االختراق للنحاس والحديد و األلمنيوم حالة mm 1=z من أجل f=100Hz و f=10Hz الترددين

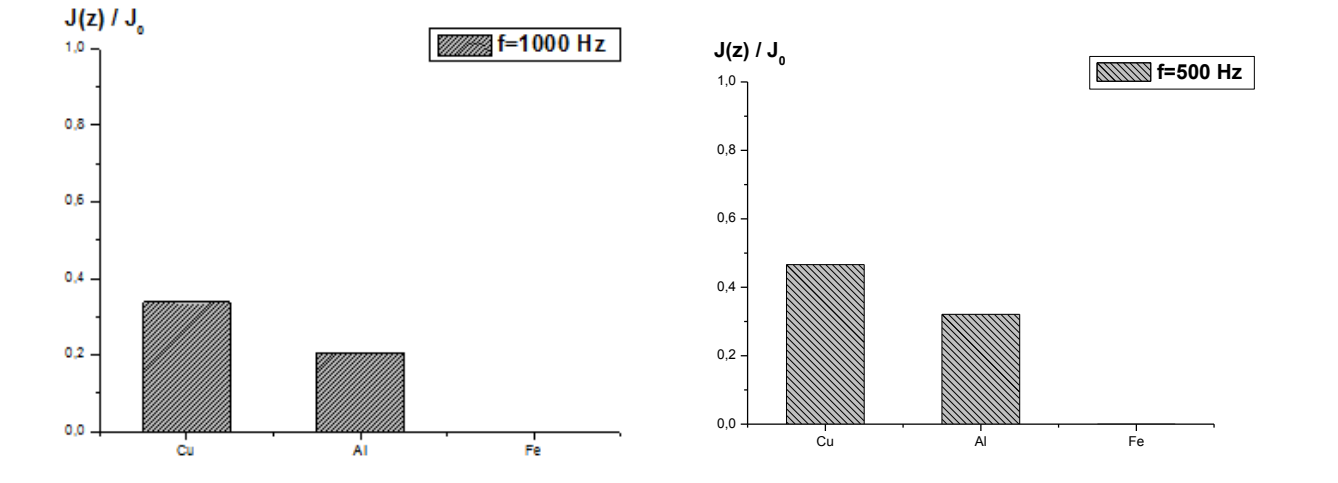

**شكلIII**:**7.** تمثيل كثافة االختراق للنحاس والحديد و األلمنيوم في حالة العمقmm 1=z من أجل الترددين f= $1000$ Hz و f= $1000$ Hz

نالحظ من خالل الشكلين الشكل III6. و الشكلIII7. أن كثافة االختراق للنحاس واأللمنيوم أكبر من تلك الموجودة في الحديد في جميع الأشكال على الرغم من اختلاف الترددات. ونلاحظ كذلك أن اإلخالف يكون واضحا كلما ازد التواتر.

### **األدوات المستعملة في التجارب :**

تتألف الأدوات والتجهيزات المستعملة في هذا العمل بشكل أساسي من:

- مصدر للتيار المتناوب ذو تواترات المنخفضة GBF؛
	- أجهزة أمبير متر؛
	- أجهزة فولطمتر؛
	- جهاز غالفانومتر؛
		- معدلة؛
	- قضبان معدنية مختلفة الطبيعة )الشكلIII8.)؛
		- أسالك نحاسية ملمعة للف؛
		- ملفات كهربائية مختلفة )الشكلIII9.)؛

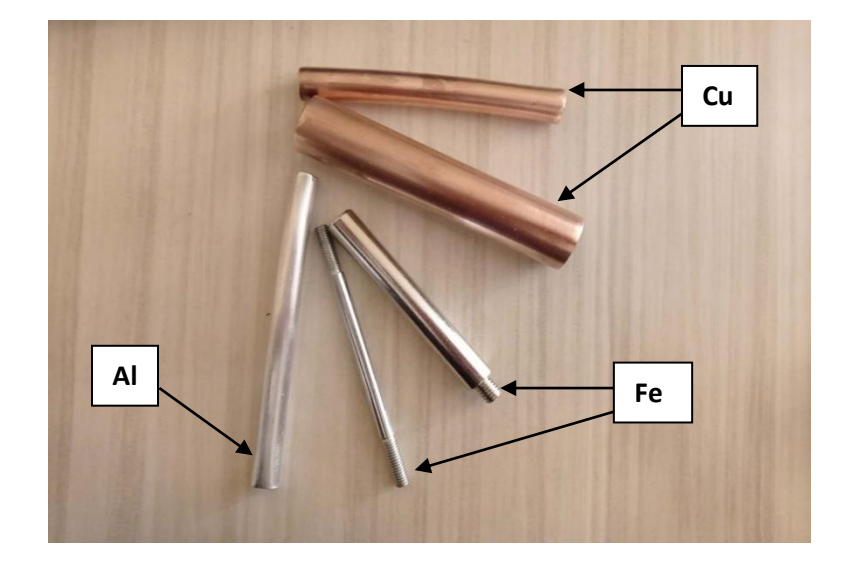

- أسالك للتوصيل.

**شكلIII**:**8.** صورة توضح القضبان المعدنية المختلفة المستعملة في التجارب.

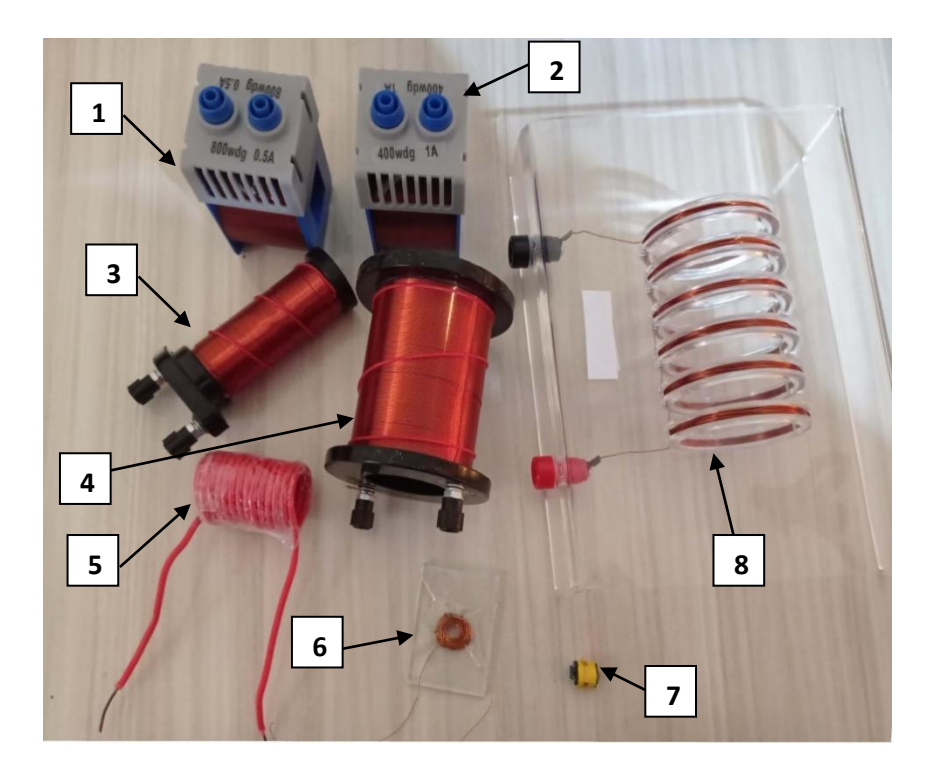

**شكلIII**:**9.** صورة توضح الملفات الكهربائية المستعملة في التجارب.

**III3. دراسة تأثير التردد على ممانعة الملف:**

في هذه التجربة تم تحقيق تركيب تجريبي لدارة متسلسلة تتكون من جهاز مولد للترددات، الملف الكهربائي رقم 1، جهاز فولطمتر لقياس التوتر يبن طرفي الملف وجهاز أمبير متر لقياس شدة التيار الكهربائي المار بالملف كما هو مبين بالشكلIII.10.

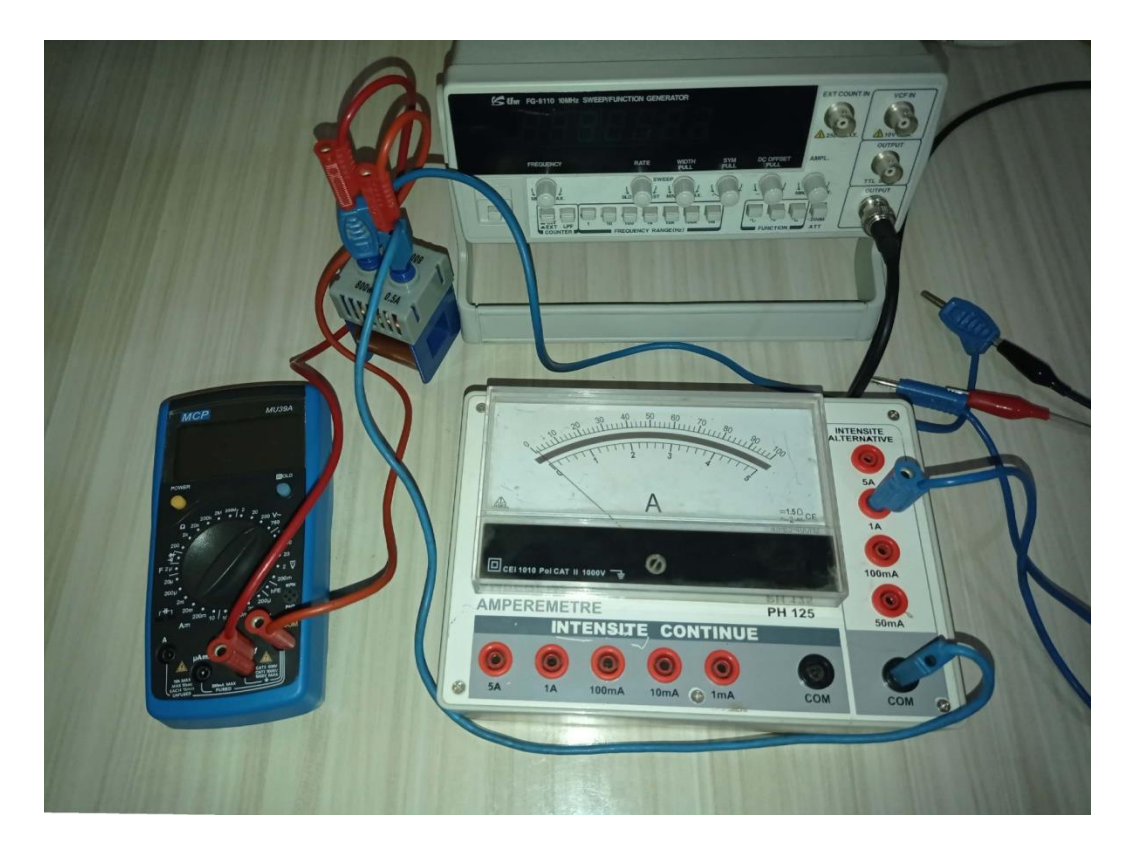

**شكلII**I:**10.**التركيب التجريبي لتجربة دراسة تأثير التردد على ممانعة الملف.

غيرنا في كل مرة قيمة التردد و قمنا بقياس كل من شدة التيار المار بالدارة و التوتر بين طرفي الملف

الكهربائي.

المنحنى الممثل لتغيرات التوتر بين طرفي الملف بداللة التردد ممثل في الشكلIII11. و المنحنى الممثل لتغيرات شدة التيار المار بالملف بداللة التردد ممثل الشكلIII.12.

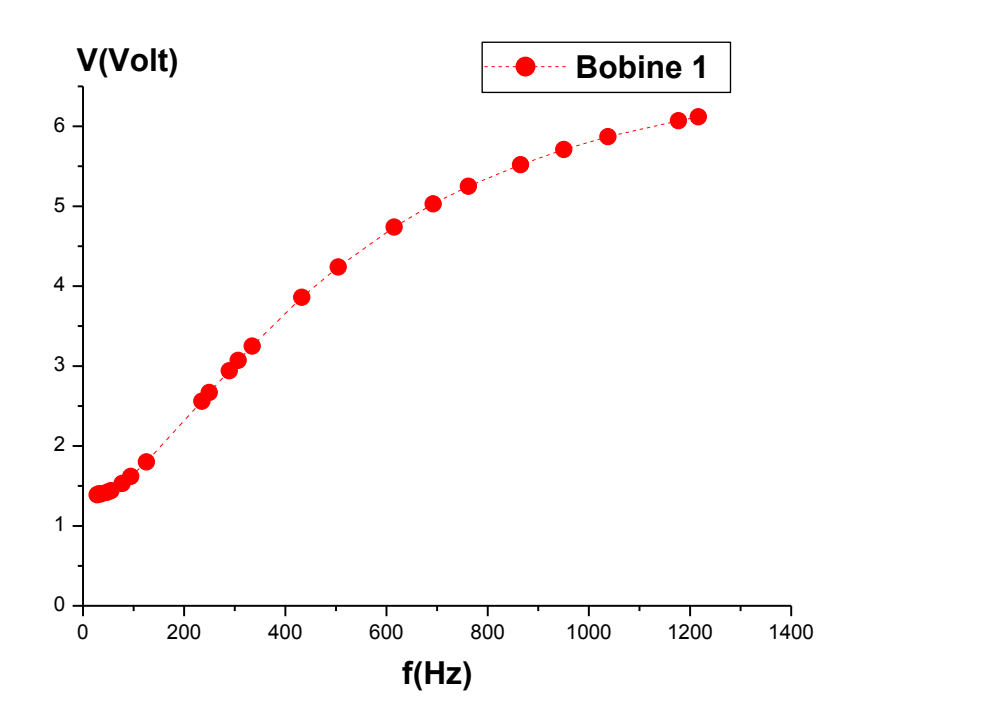

**شكلIII**:**11.** تغيرات التوتر الكهربائي بداللة التردد بالنسبة للملف .1

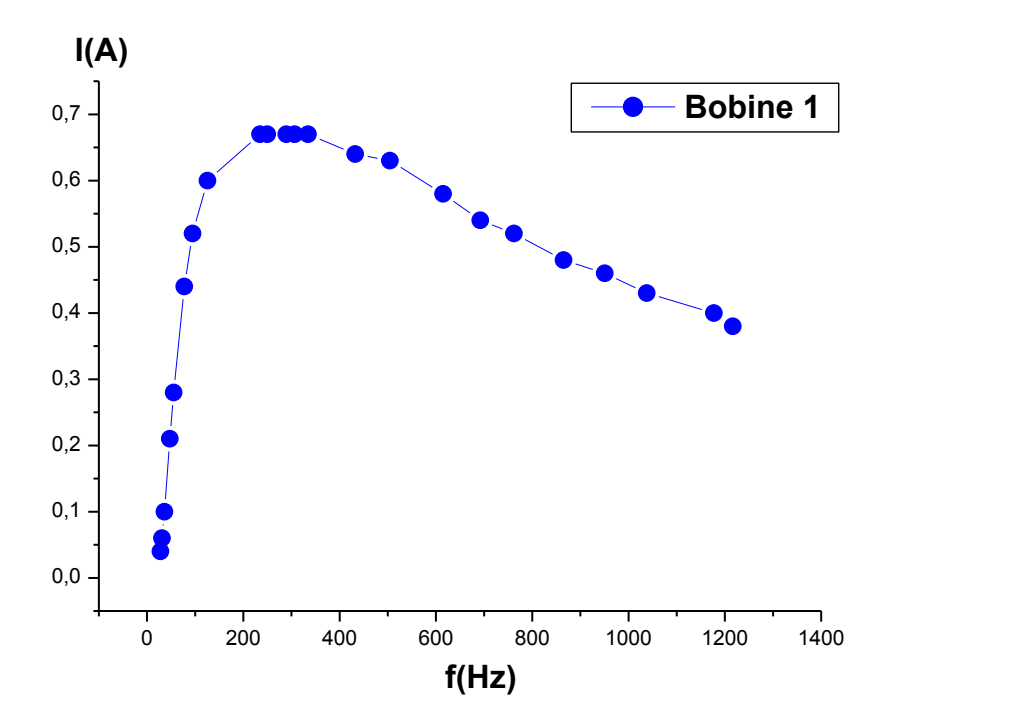

شكل III12. : تغيرات شدة التيار الكهربائي بداللة التردد بالنسبة للملف .1

**المالحظات:**

نالحظ من خالل الشكلIII11. أن التوتر بين طرفي الملف يتزايد بزيادة التردد. هذه الزيادة تكون بطيئة نوعا ما من أجل الترددات األقل من Hz 200 و سريعة من أجل الترددات األكبر من Hz .200 ً

في الشكلIII12. الممثل لتغيرات شدة التيار الكهربائي بداللة التردد، نالحظ وجود ارتفاع محسوس في شدة التيار عند الترددات الأقل من 200Hz إلا أنه يبقى ثابت إبتداءاً من 200Hz إلى غاية الوصول إلى300Hz تقريباً حتى يبدأ بالانخفاض تدريجياً بعدها.

تعطى ممانعة الملف بالعالقات التالية:

$$
Z = R + jL\omega \tag{1.11}
$$

$$
Z = \sqrt{(R^2 + (L\omega)^2)}
$$
 (2.11)

$$
Z = \frac{V}{I} \tag{3.11}
$$

حيث: .:ذاتية الملف :المقاومة الكهربائية. $R$ التوتر  $\,V$ شدة التيار

يمثل الشكلIII13. تغيرات ممانعة الملف 1 بداللة التردد، حيث تم الحصول على قيمة الممانعة اعتمادا على العالقة (III3.(.

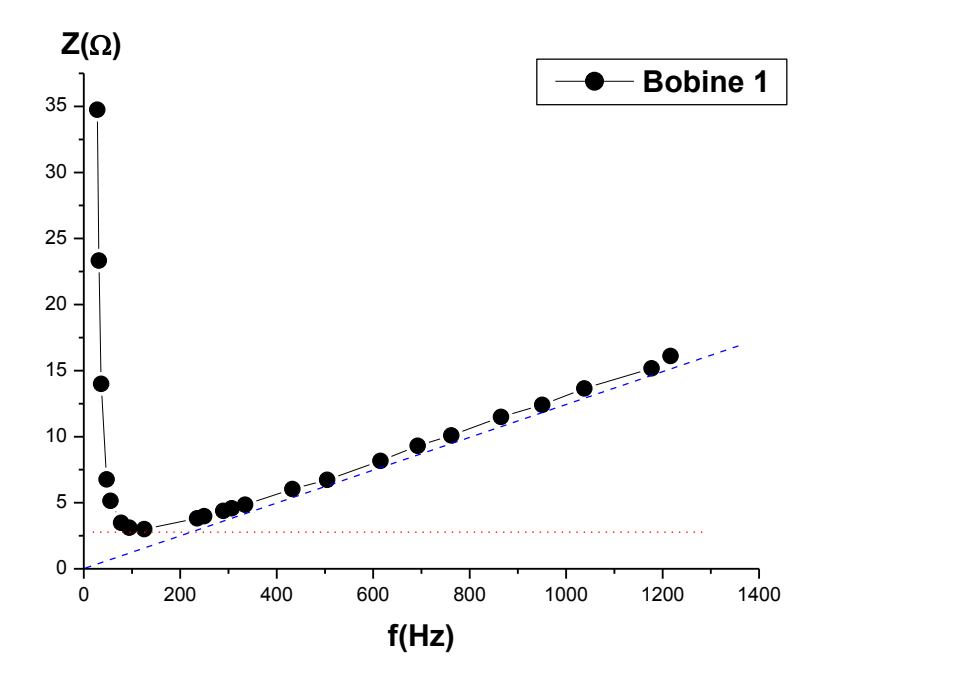

**شكلIII:13.** منحنى يمثل تغيرات ممانعة الملف1 بداللة التردد**.**

**المالحظات:**

- نالحظ أن شدة التيار القصوى موجودة عندما أقل قيمة للممانعة في حدود Hz .200
- نالحظ أن قيمة الممانعة تكون عند أقصى قيمة في بداية المنحنى عند الترددات المنخفضة لتبدأ بالتراجع بعدها لتأخذ قيماً شبه ثابتة مساوية لقيمة المقاومة عند الترددات القريبة من Hz،200 لتعود وتبدأ بالتزايد بانتظام بعد هذه القيمة.
	- قيمة الممانعة تساوي قيمة المقاومة من أجل الترددات المقاربة لـ Hz 200
		- قيمة المقاومة ال تتغير.

**III4. دراسة تأثير التردد على الكشف عن العيوب:**

بعد تحقيق التركيب التجريبي المبين في الشكلIII14. و ذلك باستعمال ملف و نواة الحديدية في

وضعيات مختلفة. اخترنا ثالث حاالت:

- الحالة األولى : ملف بدون نواة.
- الحالة الثانية : ملف بنواة ليس بها عيب.
	- الحالة الثالثة : ملف بنواة بها عيب.

نشير إلى أن العيب المعتبر هو اللولبة الموجودة في طرف واحد من النواة الحديدية باإلضافة إلى أن ادخال النواة يتم في كل مرة بنفس البعد و يتم التأكد من ذلك باستعمال ورق مليمتري كما هو موضح بالصورة في الشكلIII.14.

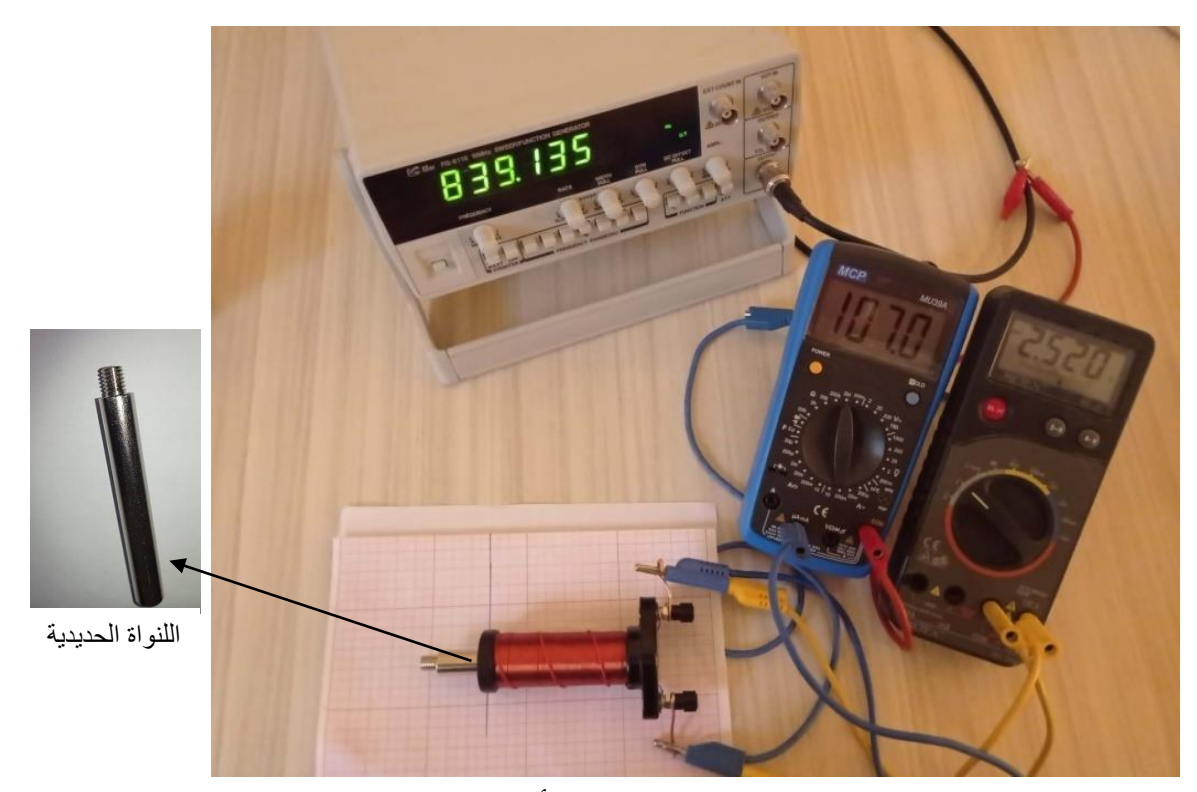

**الشكلII**I**.** :**14** التركيب التجريبي لتجربة تأثير التردد على الكشف عن العيوب.

**أوال: استعمال الملف رقم :3**

باستعمال الملف رقم 3 وضبط قيم مختلفة من قيم التردد، نقوم بقياس كل من شدة التيار المار بالملف و التردد بين طرفيها. النتائج المتحصل عليها مبينة في الجدول III.3. حسبنا ممانعة الملف في كل حالة.

المنحنى المبين في الشكلIII15. يبين تغيرات الممانعة بداللة التردد و ذلك من أجل وضعيات مختلفة للنواة داخل الملف.3

| التواتر (f(Hz |             | الملف بدون نواة | الملف بنواة بدون عيب | الملف بنواة بوجود عيب |
|---------------|-------------|-----------------|----------------------|-----------------------|
| $100.31$ Hz   | I(mA)       | 75.4            | 70.8                 | 70.8                  |
|               | V(Volt)     | 3.23            | 3.62                 | 3.61                  |
|               | $Z(\Omega)$ | 42.838          | 51.130               | 50.989                |
| 452.78 Hz     | I(mA)       | 65.1            | 48.4                 | 48.6                  |
|               | V(Volt)     | 4.47            | 5.29                 | 5.28                  |
|               | $Z(\Omega)$ | 68.663          | 109.297              | 108.642               |
| 725.00 Hz     | I(mA)       | 54.8            | 38.5                 | 38.7                  |
|               | V(Volt)     | 5.33            | 5.83                 | 5.82                  |
|               | $Z(\Omega)$ | 97.263          | 151.428              | 150.387               |
| 1122.02 Hz    | I(mA)       | 42.3            | 29.8                 | 30.1                  |
|               | V(Volt)     | 6.04            | 6.21                 | 6.21                  |
|               | $Z(\Omega)$ | 142.789         | 208.389              | 205.980               |

**جدولII**I**:3.** حساب ممانعة الملف لترددات مختلفة و وضعيات مختلفة للنواة بالنسبة للملف.3

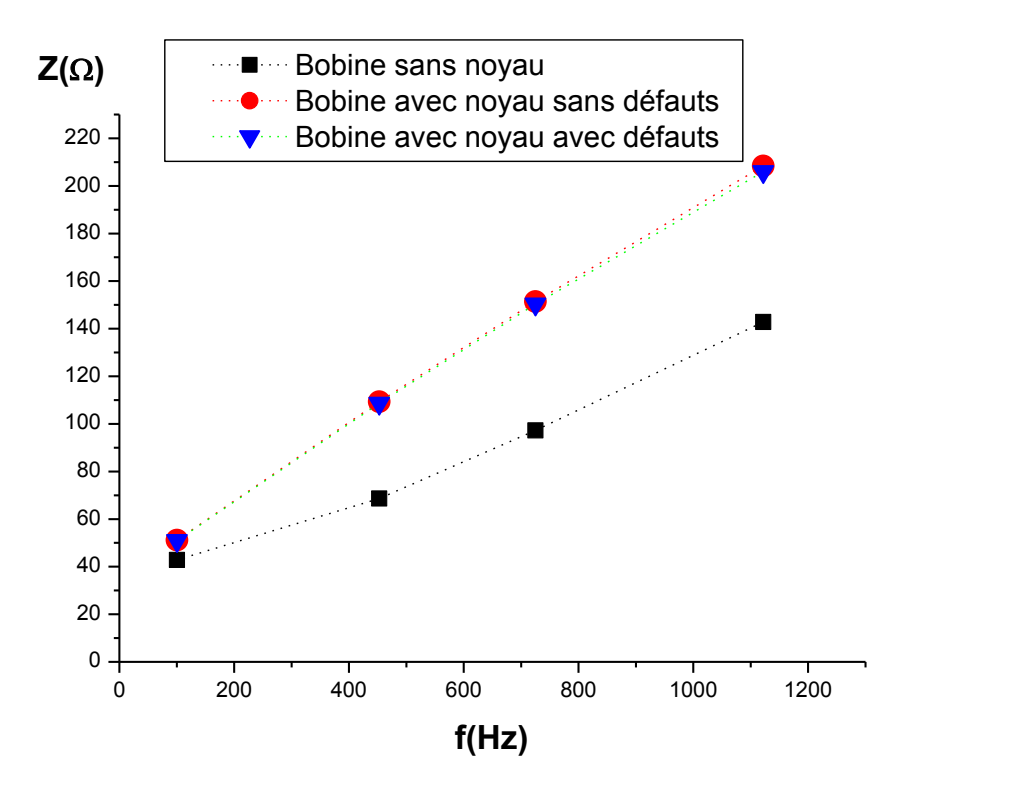

شكل**I5.III**: منحنى يبين تغيرات الممانعة بدلالة التردد للوضعيات المختلفة للنواة داخل الملف 3.

نالحظ أن الممانعات تتزايد كلما زاد التردد لكنها تختلف في القيمة. إذ أن ممانعة الملف بدون نواة )به فجوة هوائية( أصغر من ممانعة الملف بوجود النواة. و كذلك المنحنى الخاص بالملف الذي به نواة بها عيب مقارب تقريباً مع المنحنى الخاص بالملف الذي به نواة ليس بها عيب. وهذا راجع ريما لقيم الترددات المستعملة.

**ثانيا: استعمال الملف رقم :4**

طبقنا نفس الخطوات السابقة على الملف رقم 4 و النتائج المتحصل عليها مبينة في الجدولIII4. و لكن مع الزيادة في قيم التردد.

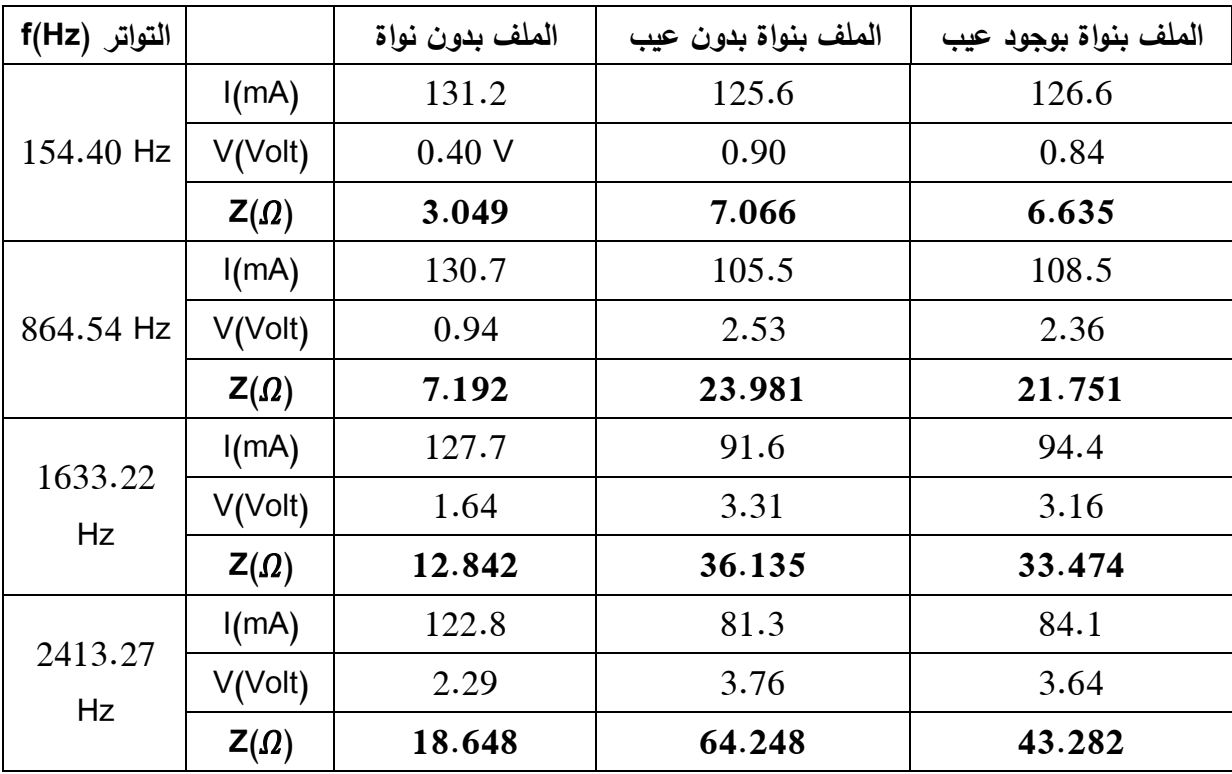

**جدولII**I:**4.** حساب ممانعة الملف لترددات مختلفة و وضعيات مختلفة للنواة بالنسبة للملف .4

قمنا بتمثيل تغيرات ممانعة الملف رقم 4 بداللة التردد من أجل وضعيات مختلفة للنواة. المنحنى

مبين في الشكلIII16. يبين تغيرات الممانعة بداللة التواتر لوضعيات مختلفة للنواة داخل الملف.

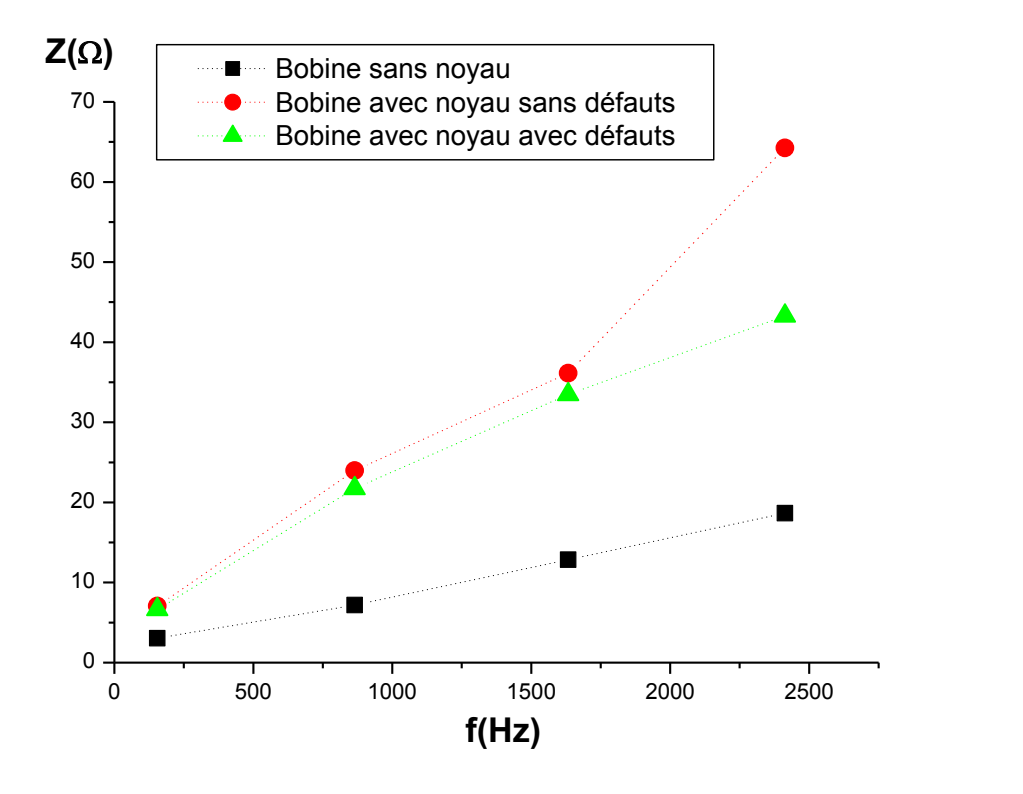

**شكلIII:16.** منحنى يبين تغيرات الممانعة بداللة التواتر للوضعيات المختلفة للنواة داخل الملف.4

نالحظ أن قيم الممانعات تتزايد بزيادة التردد كما الحظنا في الشكلIII15. لكنها تختلف في القيم و ذلك حسب وضعية النواة. إذ أن ممانعة الملف بدون نواة (به فجوة هوائية) أصغر من ممانعة الملف بوجود النواة. و يمكن تفسير هذا إلى أن النواة أدت إلى زيادة في الحث داخل الملف الذي يؤدي إلى زيادة ذاتية الملف أي زيادة الممانعة وهذا حسب العالقة III.2.

كما تجدر اإلشارة إلى أنه من أجل الترددات األكبر من Hz 1500 يصبح الفرق واضح بين ممانعة الملف بنواة بدون عيب وممانعة الملف بنواة بها العيب. نستنتج أن العيب المتواجد في هذه الحالة أدى إلى تناقص قيمة الممانعة.

## **الــخــالصــــة الــعــامـــة و اآلفاق**

تعد تقنية الاختبارات اللاإتلافية فرعاً من علم المواد يشمل تطبيق طرائق وتقنيات يمكنها الكشف عن العيوب الموجودة في كل جزء من أجزاء المنتجات الصناعية، وتحديد طبيعة هذه العيوب وأسباب نشوئها خلال جميع مراحل العملية الانتاجية، وأثناء مرحلة الخدمة تمهيداً لإيجاد الحلول المناسبة لإزالتها أو لتفاديها دون إحداث أي تشويه أو تغيير في خصائص تلك الأجزاء.

بغض النظر عن المصطلح المستخدم فإنها تتعلق باستخدام الطرق الفيزيائية لتقييم سالمة المواد بدون التأثير على وظائفها أو استم ارريتها بالخدمة.

في هذا العمل تمت دراسة وإنجاز كاشف للعيوب في الأسطح المعدنية يعتمد على التيارات )<br>= الدوامة، بناءاً على ذلك تم تقسيم هذه المذكرة إلى ثلاثة فصول كانت كالآتي:

ا**لفصل الأول** واحتوى على أهم المعلومات والمفاهيم التي توضح تقنية الاختبارات اللاإتلافية، حيث تطرقنا إلى تعريف التقنية وأهم مجاالتها وفوائدها وذكر أهم طرقها.

**الفصل الثاني** تم فيه وصف الظاهرة المدروسة وهي االختبار بالتيارات الدوامة، حيث تعرفنا على مبدأ الاختبار بالتيارات الدوامة كما تناولنا معلومات مهمة أخرى، وكان ختام الفصل بأنواع العيوب وأهم مميزات وحدود االختبار بالتيارات الدوامة. **الفصل الثالث** وقدمنا فيه النتائج المحصل عليها بعد معالجة نموذج الكشف عن العيوب بالتيارات الدوامة. حيث قمنا بحساب عمق اختراق التيارات الدوامة لمعدن الحديد، األلمنيوم والنحاس، كما قمنا بإجراء تجارب حول تأثير التردد على ممانعة الملف وكذلك تأثيره على الكشف عن العيوب، كما تم دراسة تأثير عمق االختراق على كثافة التيارات الدوامة، ومن بين النتائج المحصل عليها:

- يتناقص عمق االختراق بزيادة التردد.
- التناقص يكون سريعاً من أجل الترددات الأقل ويكون بطيئاً من أجل الترددات الأكبر .
	- تتناقص كثافة التيارات الدوامة كلما زاد العمق.
- تكون كثافة الاختراق للنحاس والألمنيوم كبيرة بالمقارنة مع الحديد في جميع المنحنيات بالرغم من تغيير التردد، كما يمون الاختلاف واضحاً أكثر كلما زاد التردد.
- تتزايد قيم الممانعة بتزايد التردد لمنها تختلف باختالف وضعية النواة. وبحوصلة هذه النتائج نكون قد توصلنا إلى الهدف المرجو من هذا العمل وهو التوصل إلى الكشف عن العيوب ودراسة تأثير اختالف المعادن على الكشف عن العيوب. بعد إتمام الدراسة فإننا نسجل التطلعات الآتية لتكون مجال بحث في المستقبل من أجل تحسين هذه الدراسة:
	- تعميم الدراسة على جميع المعادن الناقلة؛
	- تحسين النموذج الألولي للكشف عن العيوب دون الحاجة إلى قوالب عيارية؛
- العمل على تحسين نفوذ المستشعر بحيث يمكن الكشف عن العيوب بدون الحاجة لوصول المستشعر لسطح االختبار.

 $[1]$ 

**قــــــائــــــمــة الـــمـــراجـــــع**

أ.د/حسن إبراهيم شعبان ، أ.د/ جمال محمد عاشور الدرويش البرنامج العملي والنظري في االختبارات الالإتالفية- الهيئة العربية للطاقة الذرية- .2014

- [2] M N.Khalifa, KH.Abbas, "Mesure de l'épaisseur de revêtement des matériaux de construction aéronautique par courants de foucault"Mémoire de master, Université Kasdi Merbah Ouargla, 2017.
- [3] M.KHebbab, "Contribution à la l'étude du CND par courants de foucault de matériaux hétérogénes faiblement conducteurs à base d'éléments finis " Tése de Doctorat, Université de Constantine, 2016 .
- [4] N.Benhadda, "Modélisation et etude pour la réalisation d'un capteur à courants de faucault en mode différentiel pour le contrôle non destructif(CND) " Thése de Doctorat, Université de Hadj Lakhdar Batna, 2015.
- ]5[ T.Bouchala," Modélisation semi-analytique des courants de foucault.- Application au contrôle non destructif par des capteurs à noyau de Ferrite" Mémoire de Magister, Université de Hadj Lakhdar Batna, 2008.

ياسر علوش، مدخل إلى طريقة الاختبار بالتيارات الدوامة، (هيئة الطاقة الذرية– دائرة الاختبارات  $(6091 - \alpha)$ الاتلافية - ص [6]

]7[ F.Bouali,"Utilisation d'une méthode semi-analytique pour l'étude du contrôle non destructif en régime pulsé" Mémoire de Magister ; Université de Mouloud Mammeri Tizi-Ouzou, 2010.

47

- [8] B.Delabre, "Développement de capteurs flexibles à courants de foucault: application à la caractérisation des propiriétés électromagnétiques des matériaux et à la détection de défauts par imagerie statique" Thése de doctorat, Université paris-saclay , 2016 .
- ]9[ A N.Abdalla,MA.Faraj ,F.Samsuri,D.Rifai,Kh.Ali,Y.Al-douri," Challenges in improving the performance of eddy current testing : review " Measurement and control,2018 .
- [10] A.Sophian,G Y.Tian,D.Taylor,J .Rudin," Electromagnetic and eddy current NDT : A review " Insight-Non Destructive Testing and condition monitoring,2011 .
- [11] M.Hamel, "Etude et réalisation d'un dispositif de détection de défauts par méthode électromagnétiques " Mémoire de Magister ; Université de Mouloud Mammeri Tizi-Ouzou, 2012.
- [12] W.M.Haynes, "CRC Handbook of chemistry and physics",  $96<sup>th</sup>$ edition, Chief,2016.
- [13] https:[//www.engineeringtoolbox.com/permeability-d\\_1923.html](https://www.engineeringtoolbox.com/permeability-d_1923.html)

**الملخص**

يهتم هذا العمل بدراسة تقنية من تقنيات اإلختبارات غير اإلتالفية أال وهي اإلختبار بالتيارات الدوامة. الهدف من هذه الدراسة التجريبية هو محاولة إنجاز نموذج للكشف عن العيوب في المعادن. و من أجل تحقيق هذا الهدف قمنا بإجراء تركيب تجريبي تم تطبيقه على عينات من المعادن المختلفة المتمثلة في الحديد و األلمنيوم والنحاس و ملفات مختلفة. كما تم إجراء دراسة كمية بين القياسات الكهر بائية ومقارنتها ببعضها البعض. أظهرت النتائج أن أي تغيير في أبعاد الجسم سيؤدي حتما إلى تغيرات في الممانعة وهذا ما يتيح الكشف عن العيوب التي تؤثر على مسارات التيارات الدوامة في الجسم المختبر. يعتبر هذا العمل مساهمة من أجل انجاز كاشف للعيوب.

**الكلمات المفتاحية**: اإلختبارات غير اإلتالفية، التيارات الدوامة، المعادن، الممانعة، كاشف العيوب.

#### **Résumé**

Ce travail traite l'étude l'une des techniques de contrôle non destructif, c'est le contrôle par courants de Foucault. Le but de cette étude expérimentale est d'essayer de réaliser un modèle de détection de défauts dans les métaux. Afin d'atteindre cet objectif, nous avons réalisé une installation expérimentale qui a été appliquée à des échantillons de différents métaux comme le fer, l'aluminium et le cuivre avec de différentes bobines. Une étude quantitative a également été menée entre les mesures électriques en faisant des comparaisons. Les résultats ont montré que toute modification des dimensions du corps entraînera des modifications de l'impédance, ce qui permet la détection de défauts qui affectent les trajets des courants de Foucault dans le métal testé. Ce travail est considéré comme une contribution pour la réalisation d'un détecteur de défauts.

**Mots clés :** Essais non-destructifs, Courants de Foucault, Métaux, Impédance, Détecteur des défauts.